# Створення дистанційного Kypcy

### Основні складові курсу

# Складовими курсу є:

1. Лекції

2. Завдання /контрольні роботи, практичні, лабораторні, тести

3. Мультимедіа

# **Створення лекцій Створення лекцій**

V

M

 $\begin{array}{c} \mathbf{0} \end{array}$  $\bullet$ 

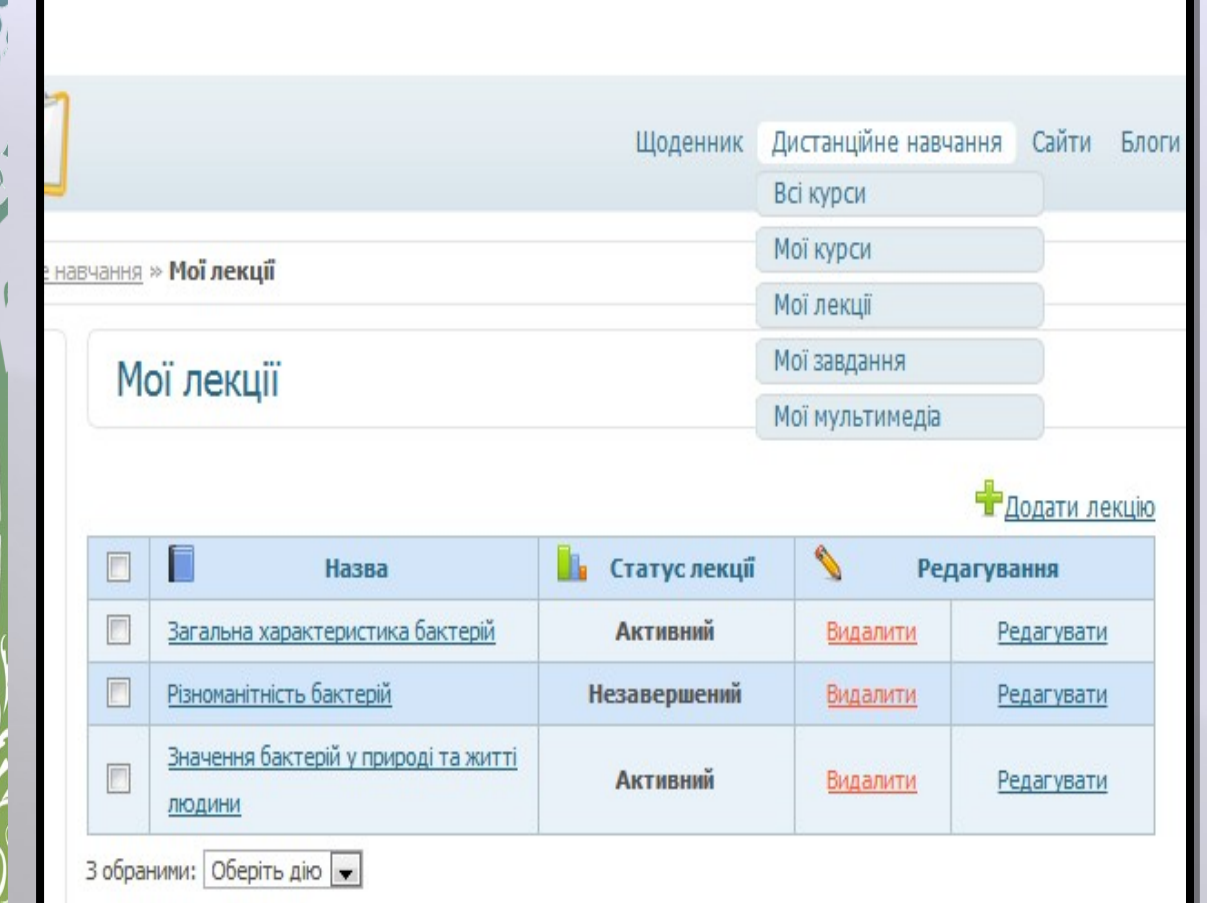

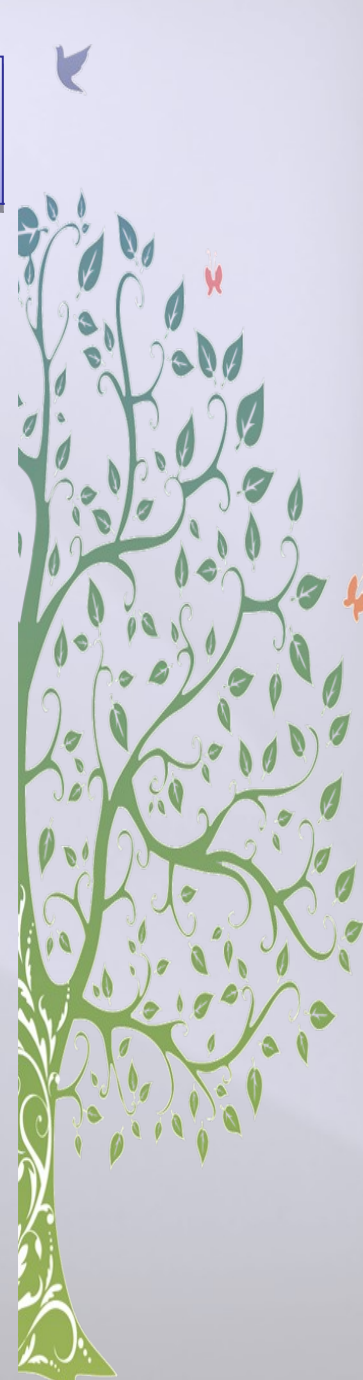

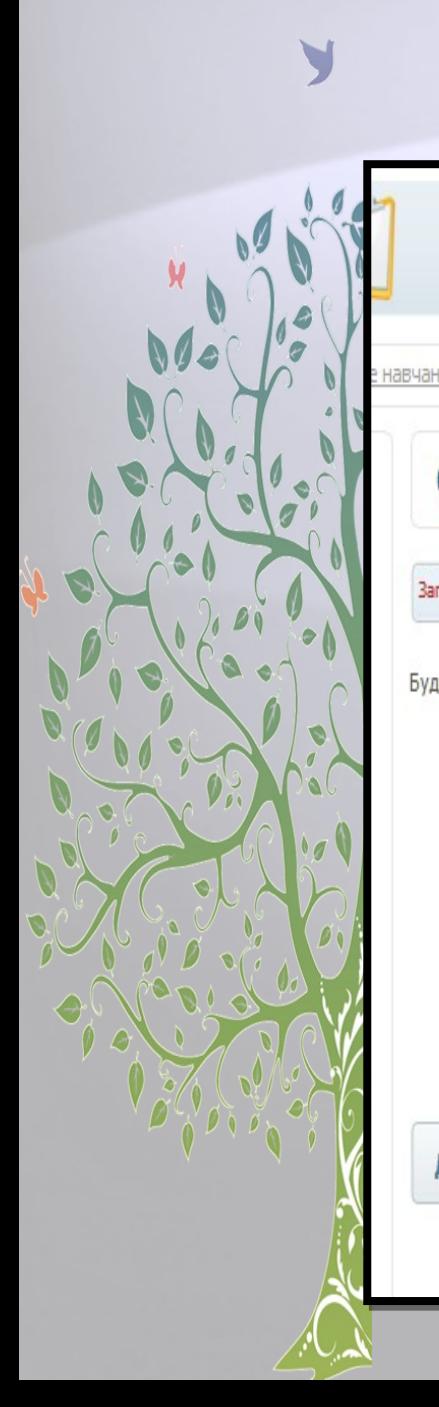

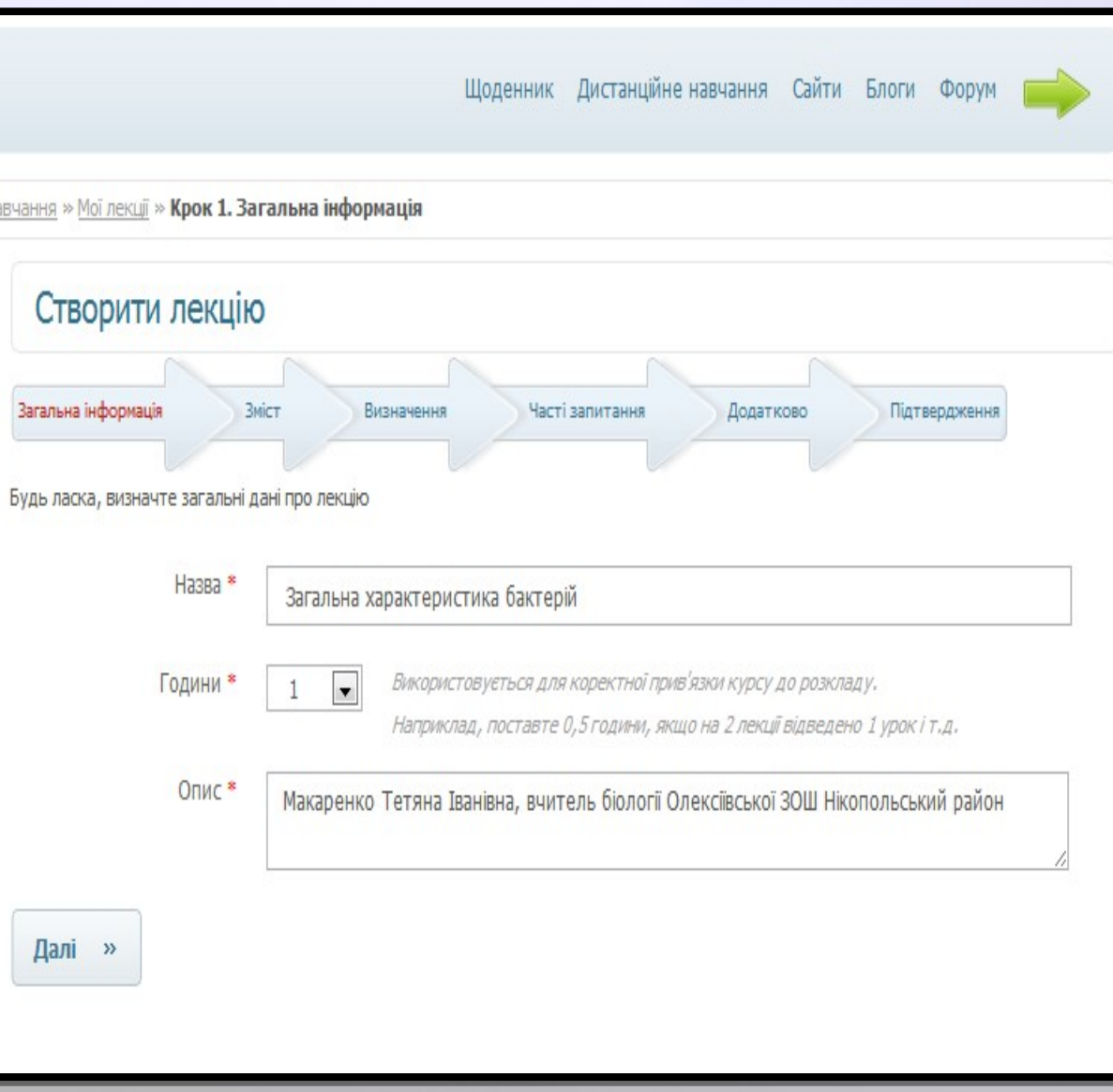

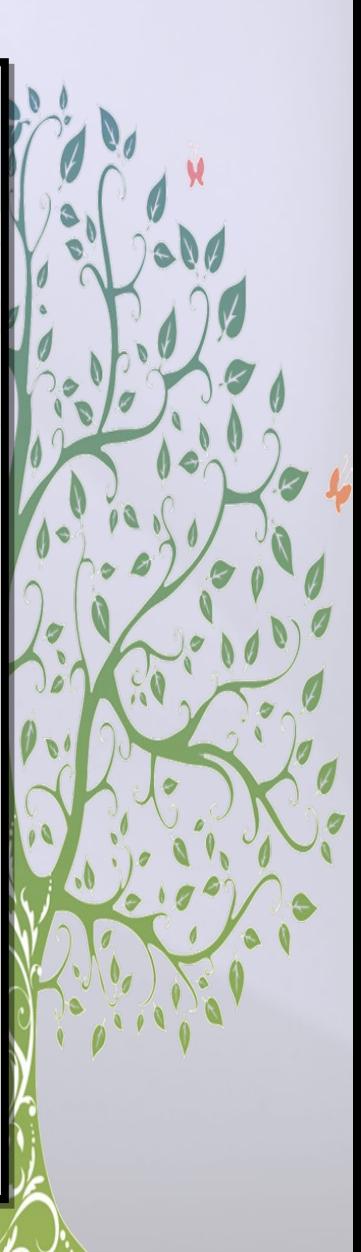

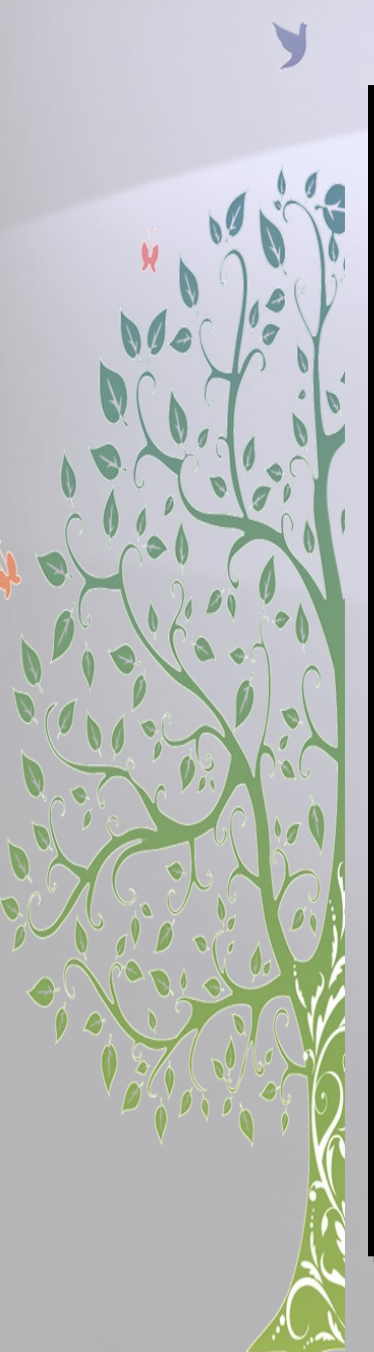

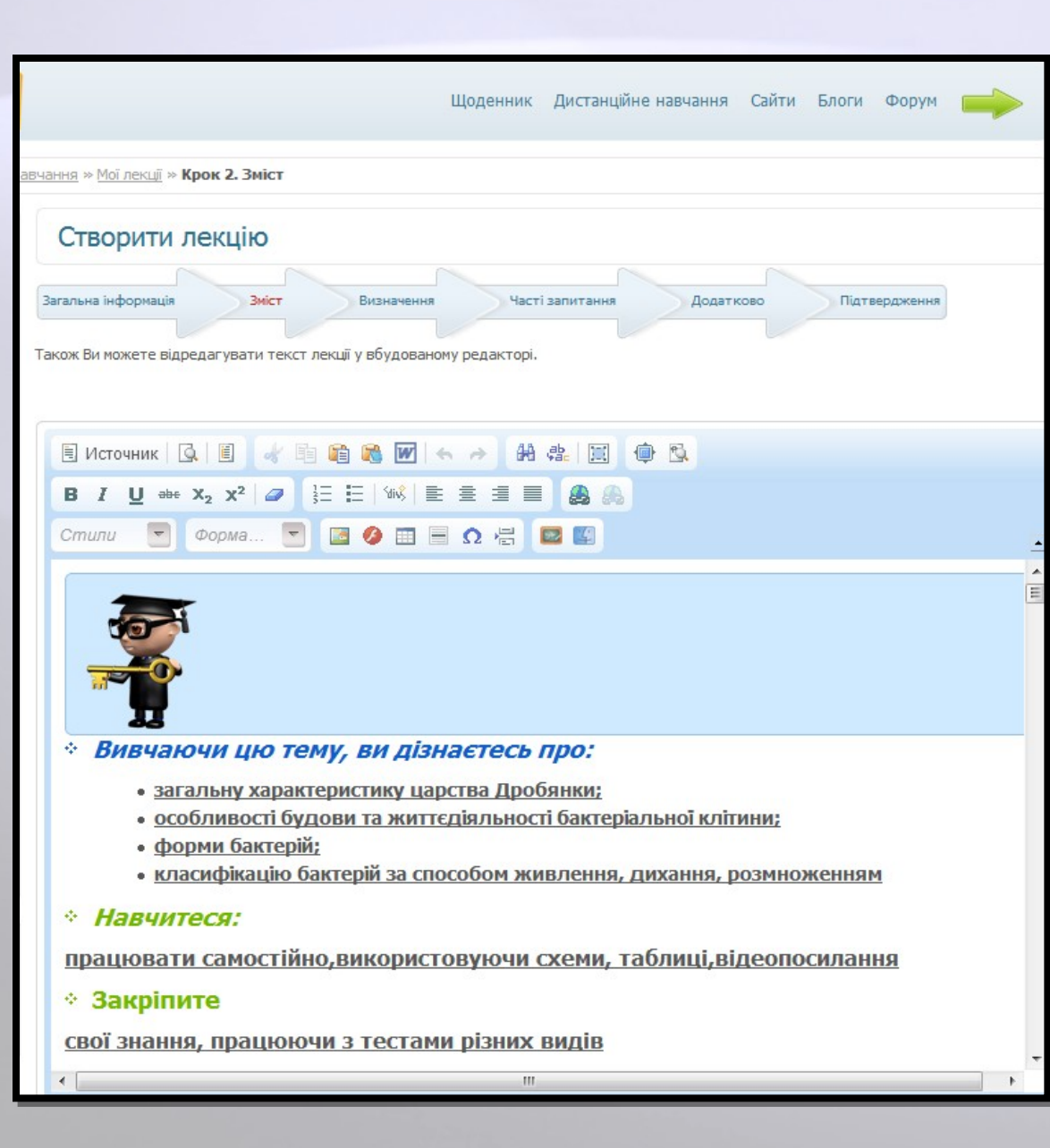

Ø  $\theta$  $\mathcal{O}$ 

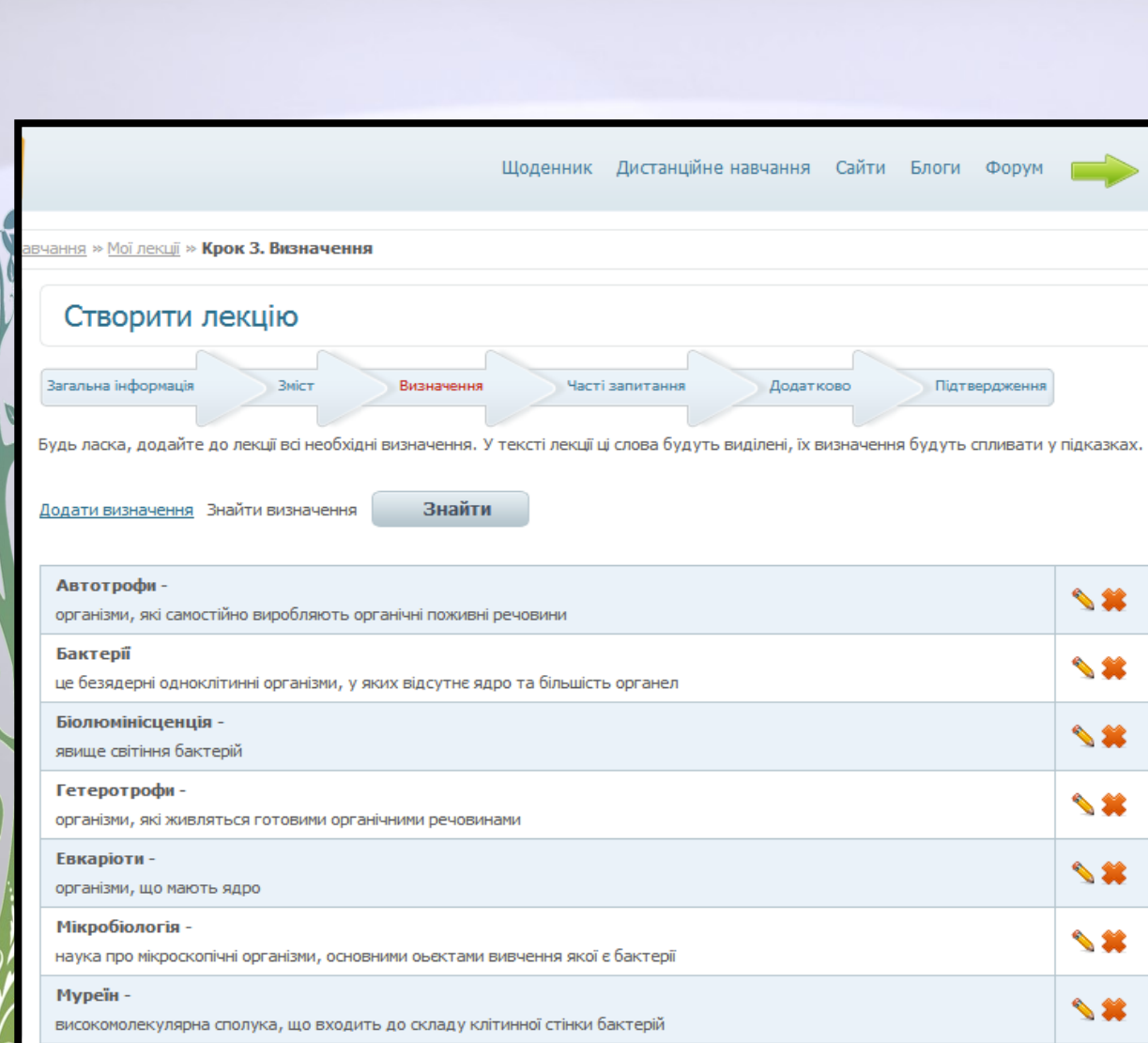

Нуклеоїд -

означає подібний до ядра. Це скупчення ядерної речовини бактеріальної клітини

Прокаріоти -

організми, у яких немає сформованого ядра

Фімбрії -

Ниткоподібні або трубчасті утворення, що сприяють прикріпленню клітин до субстрату чи беруть участь у передачі

 $\rightarrow$ 

 $\rightarrow$ 

 $\rightarrow$ 

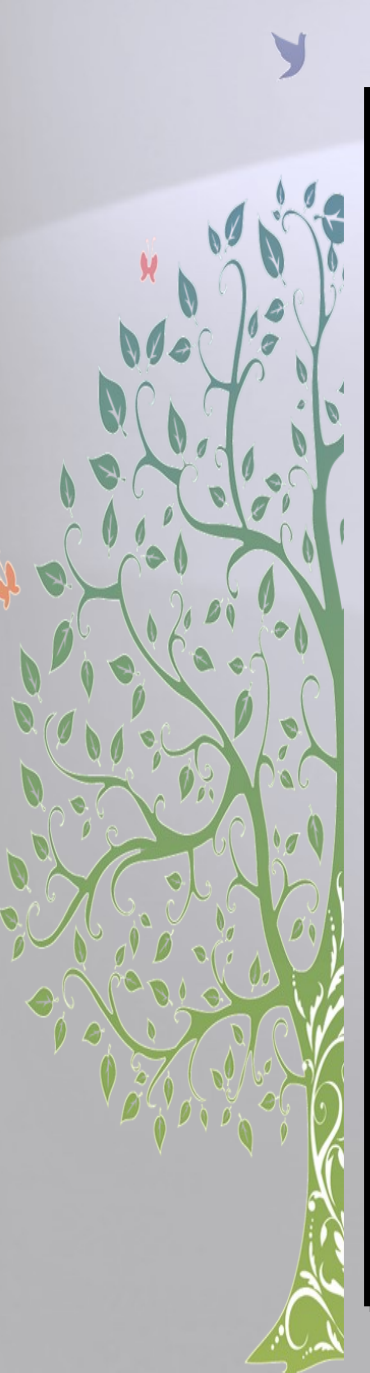

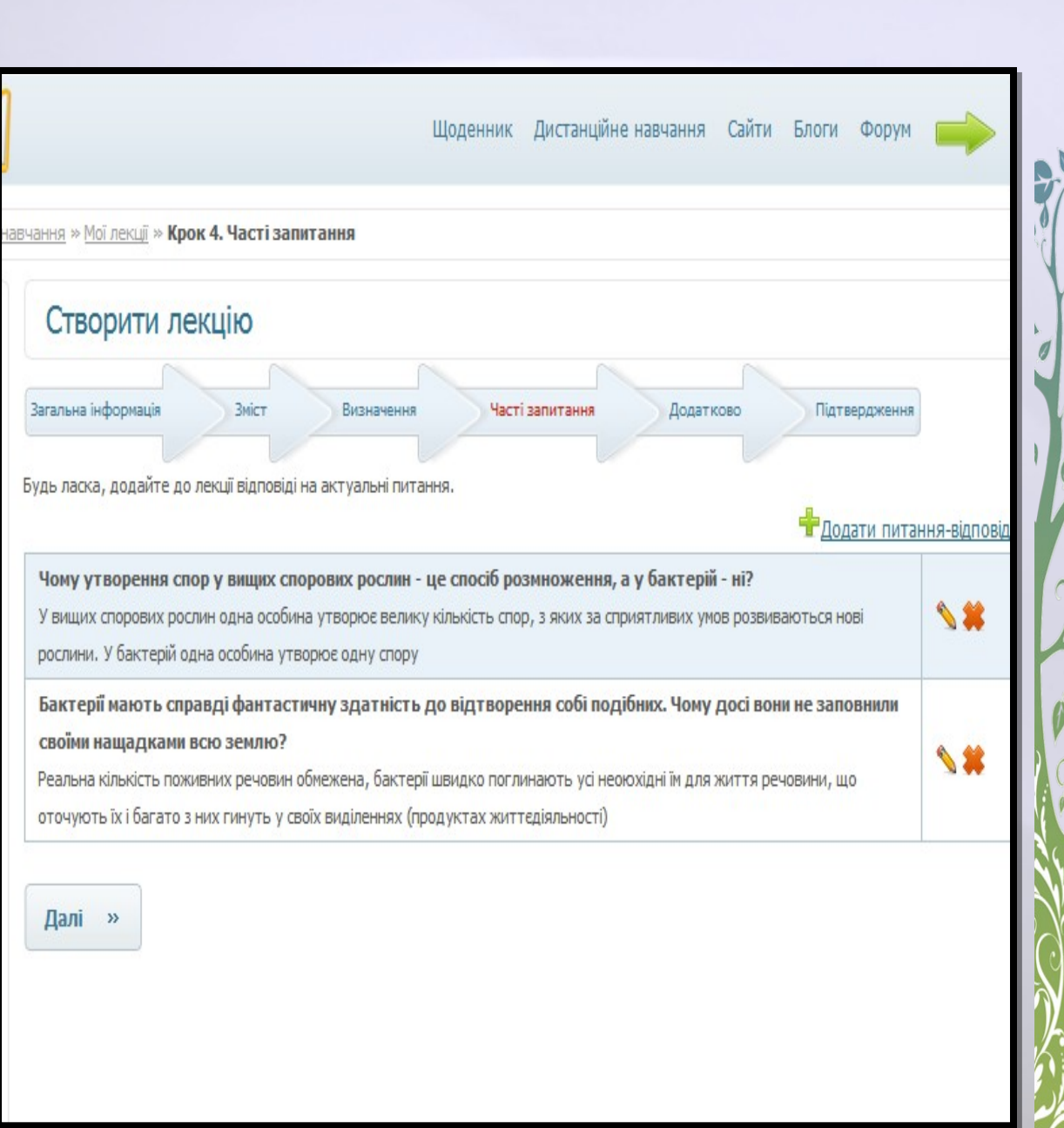

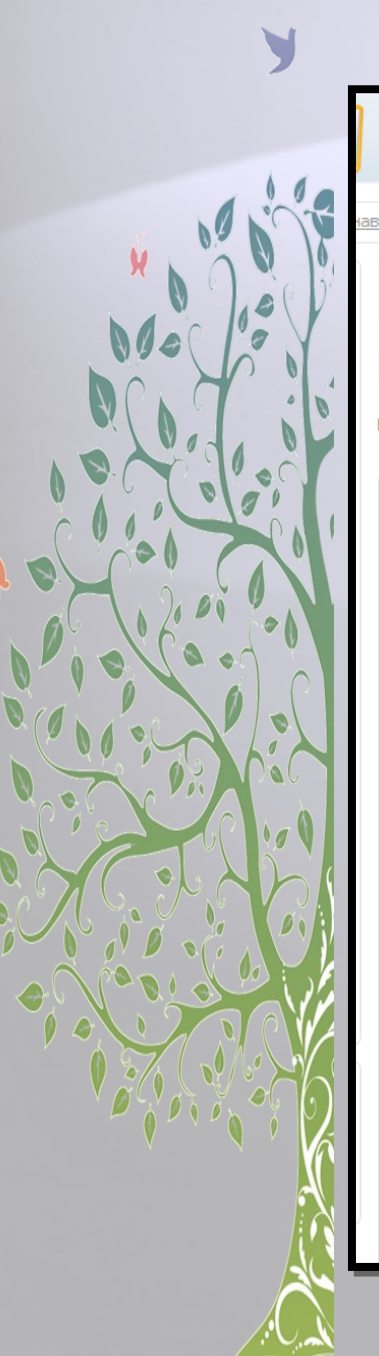

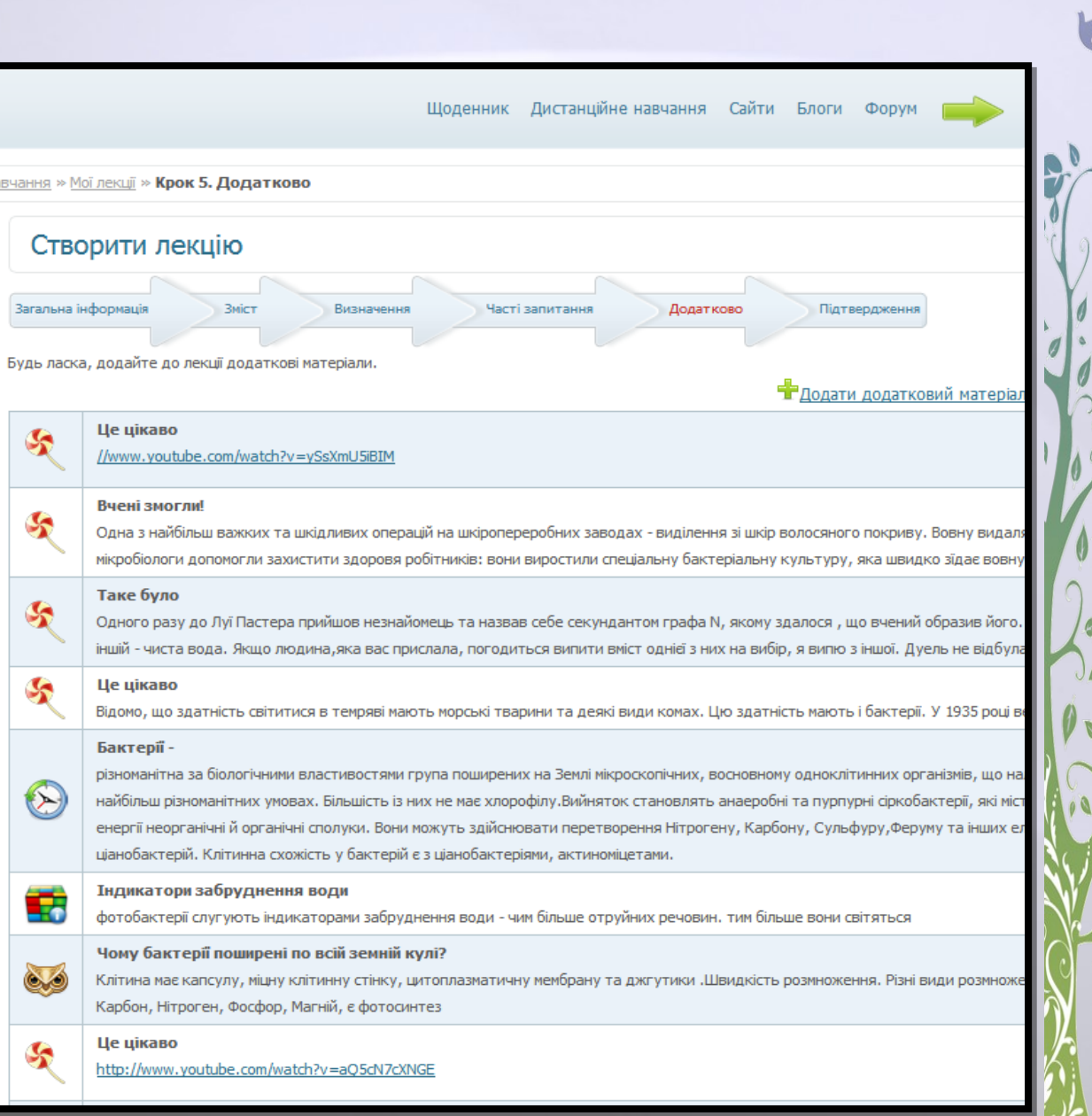

Редагуват

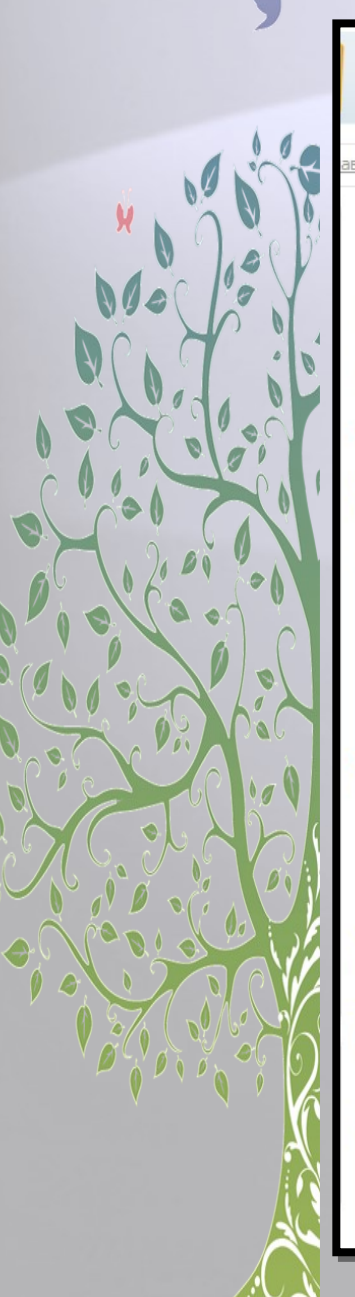

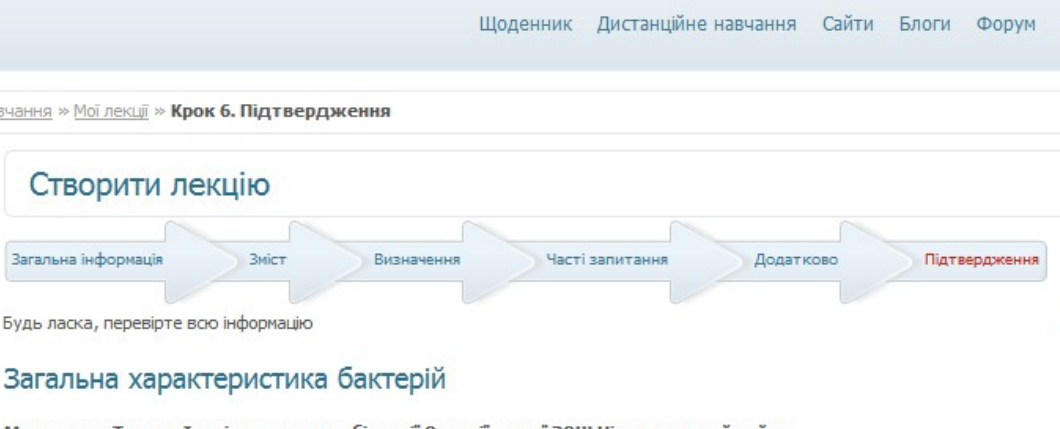

Макаренко Тетяна Іванівна, вчитель біології Олексіївської ЗОШ Нікопольський район Години: 1.00

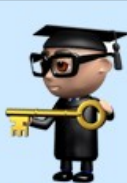

- **Вивчаючи цю тему, ви дізнаєтесь про:**
- загальну характеристику царства Дробянки;
- особливості будови та життєдіяльності бактеріальної клітини;
- форми бактерій;
- класифікацію бактерій за способом живлення, дихання, розмноженням

#### **• Навчитеся:**

працювати самостійно, використовуючи схеми, таблиці, відеопосилання

#### $\div$  Закріпите

свої знання, працюючи з тестами різних видів

Повторюємо матеріал:

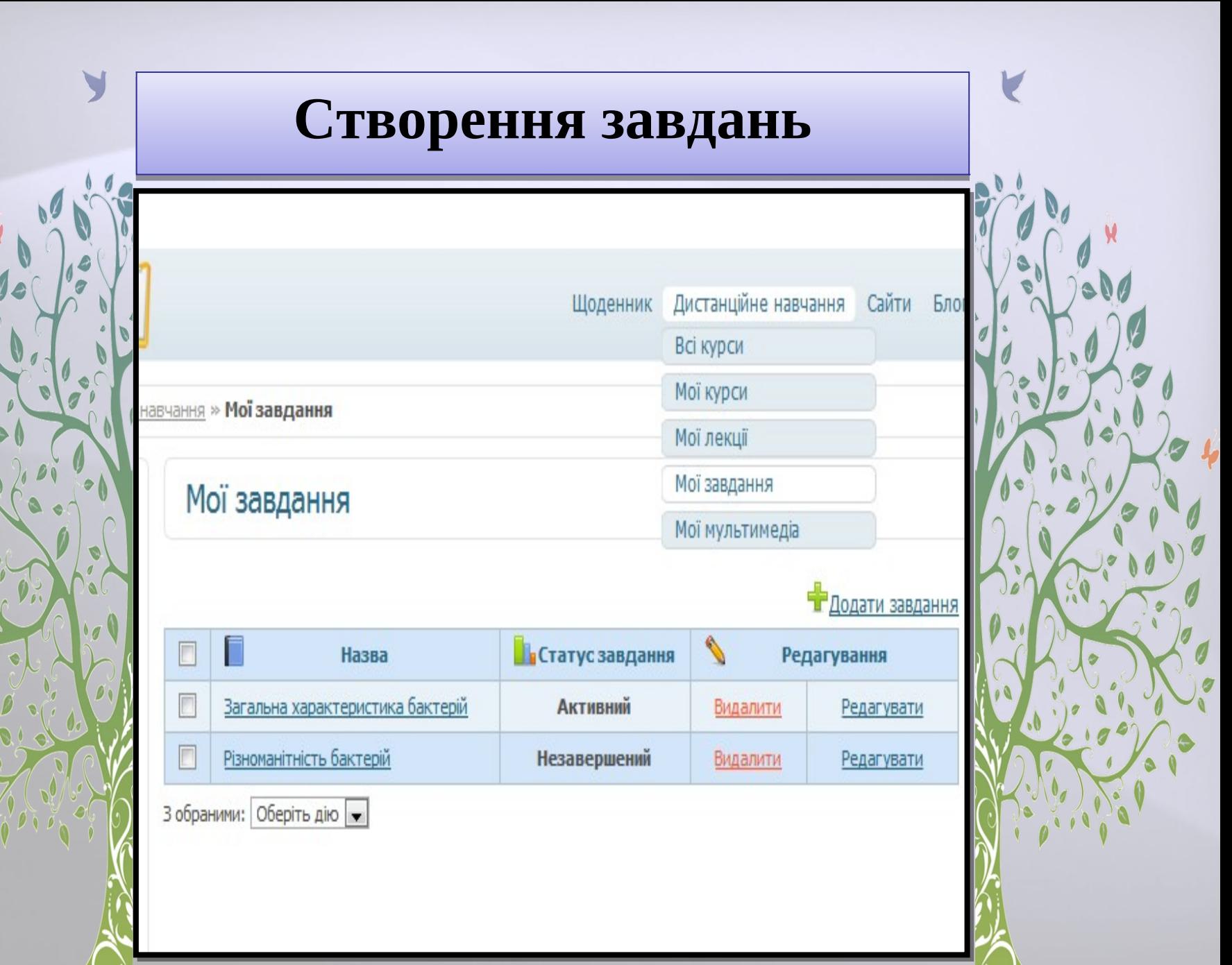

D

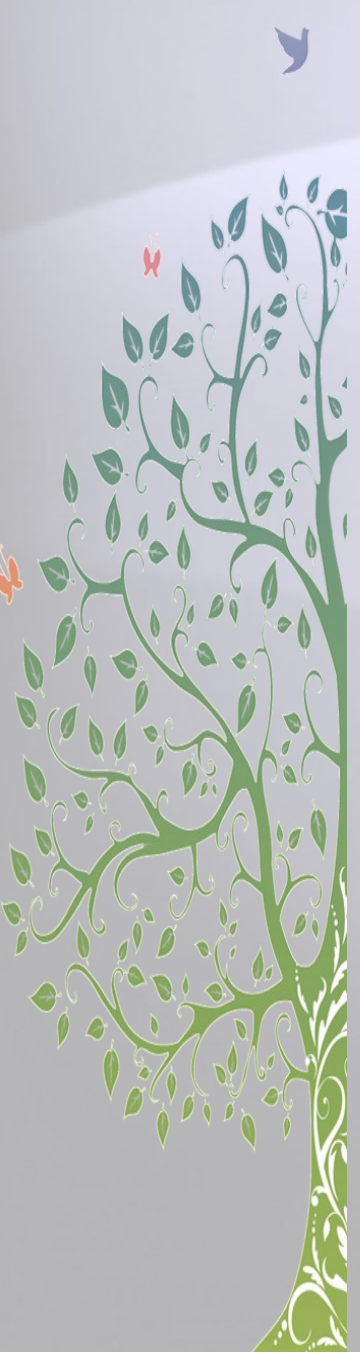

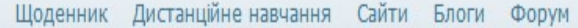

зчання » Мої завдання » Крок 1. Тип завдання

#### Створення завдання

1. Тип завдання 2. Загальна інформація 3. Питання і відповіді

4. Вибір питань 5. Підтвердження

#### Будьте уважні! Ви не зможете надалі змінити тип завдання.

Будь ласка, виберіть один з трьох типів завдань, наведених нижче.

- $\circledcirc$ Домашне завдання. Тут Ви можете запропонувати учням декілька питань, прикладів, завдань, які вимагають розгорнутої рішення. Як тільки учень виконає завдання, Ви повинні будете його перевірити і оцінити.
- © Практична робота. Цей тип також підходить для лабораторних і курсових робіт. Ви даєте загальний опис проблеми, кілька завдань, кожен учень отримує певне завдання випадковим чином. Після виконання завдання учень може завантажити документ зі звітом, архів з програмою, кресленнями або будь-якими іншими даними.
- Тест. Це можуть бути як контрольні роботи, так і перевірка пройденої лекції. Використовуйте цей тип робіт, якщо бажаєте запропонувати учням вибрати правильні варіанти відповідей на питання, також існує можливість ставити питання, які вимагають відповіді одним словом. Система сама підраховує бали і виставляє оцінку учневі, Ви лише бачите результат і можете змінити оцінку.

Далі »

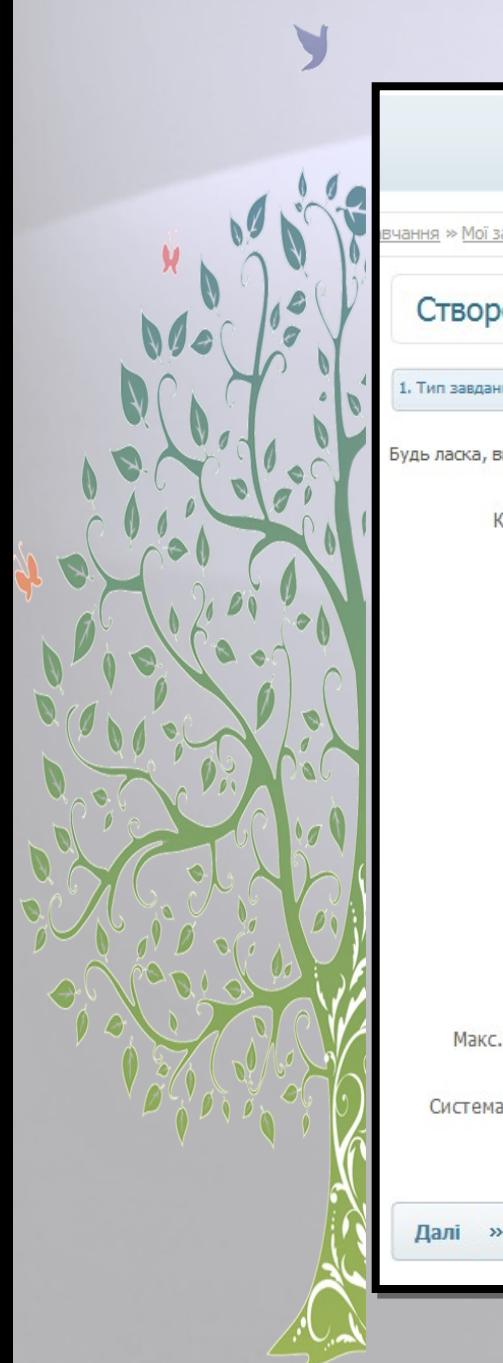

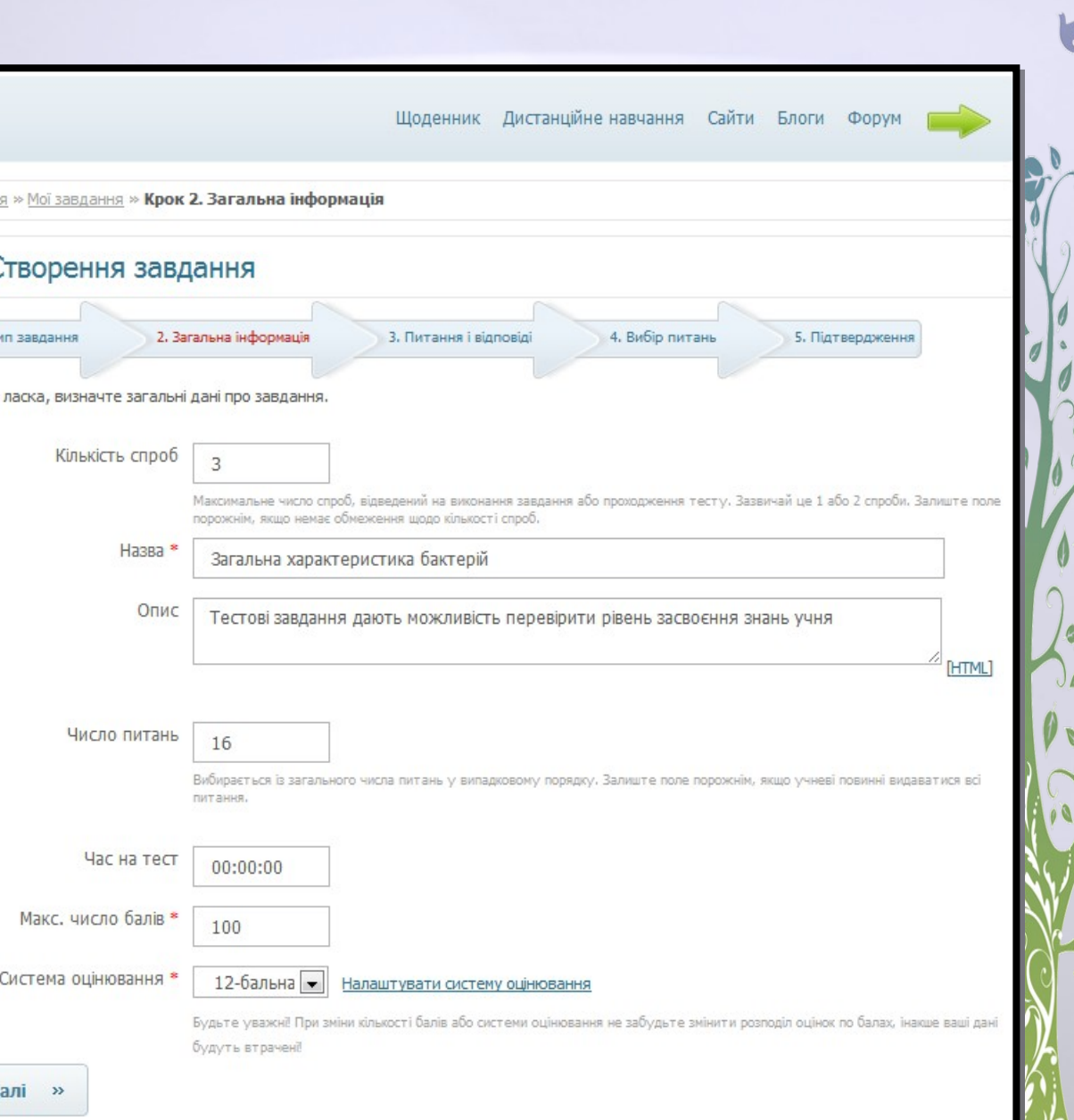

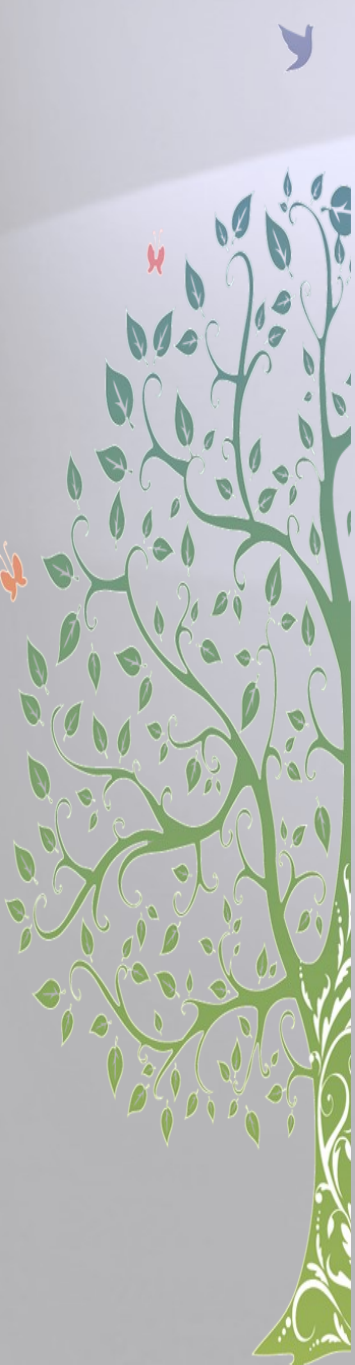

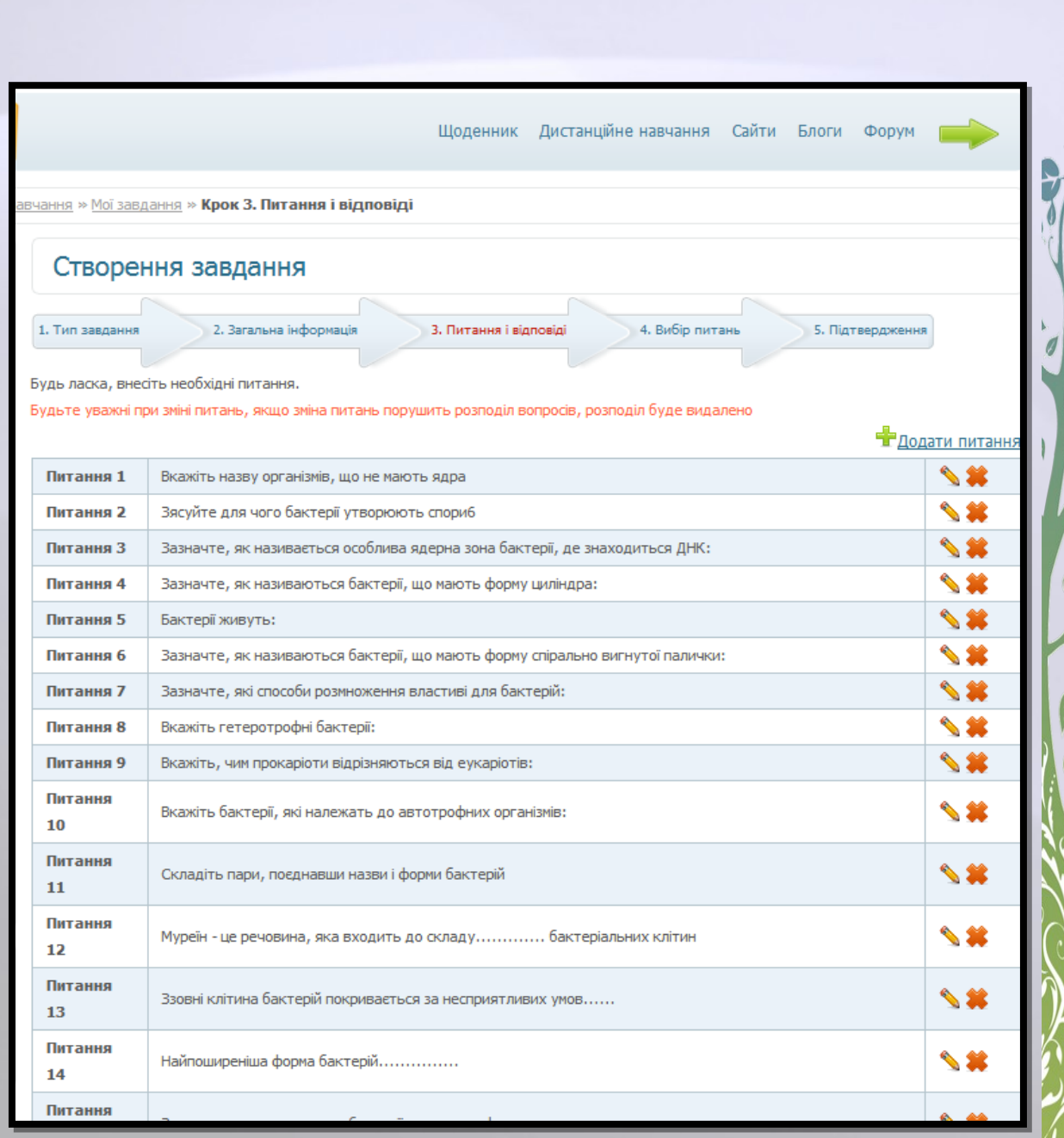

V M Ø  $\overline{\Omega}$ 

### Щоденник Дистанційне навчання Сайти Блоги Форум авчання » Мої завдання » Крок 4. Вибір питань Налаштування вибору запитань завдання 1. Тип завдання 2. Загальна інформація 3. Питання і відповіді 4. Вибір питань 5. Підтвердження Кількість питань, які будуть обрані на якому рівні складності 16 Запитань з рівнем складності "1"  $\bf{0}$ Максимум 16 Далі »

Щоденник Дистанційне навчання Сайти Блоги Форум вчання » Мої завдання » Крок 5. Підтвердження Створення завдання 1. Тип завдання 2. Загальна інформація 3. Питання і відповіді 4. Вибір питань Будь ласка, перевірте всю інформацію Загальна характеристика бактерій Тестові завдання дають можливість перевірити рівень засвоєння знань учня Кількість спроб: 3 Число питань: 16 Час на тест: Немає обмеження Макс. число балів: 100 Питання Питання 1 Вкажіть назву організмів, що не мають ядра Зясуйте для чого бактерії утворюють спориб Питання 2 Питання З Зазначте, як називається особлива ядерна зона бактерії, де знаходиться ДНК: Зазначте, як називаються бактерії, що мають форму циліндра: Питання 4 Питання 5 Бактерії живуть: Зазначте, як називаються бактерії, що мають форму спірально вигнутої палички: Питання 6 Зазначте, які способи розмноження властиві для бактерій: Питання 7

5. Підтвердження

Редагувати

Вкажіть гетеротрофні бактерії: Питання 8

Питання

10

Вкажіть, чим прокаріоти відрізняються від еукаріотів: Питання 9

Вкажіть бактерії, які належать до автотрофних організмів:

## **Створення мультимедіа Створення мультимедіа**

 $\overline{\mathbf{F}}$ 

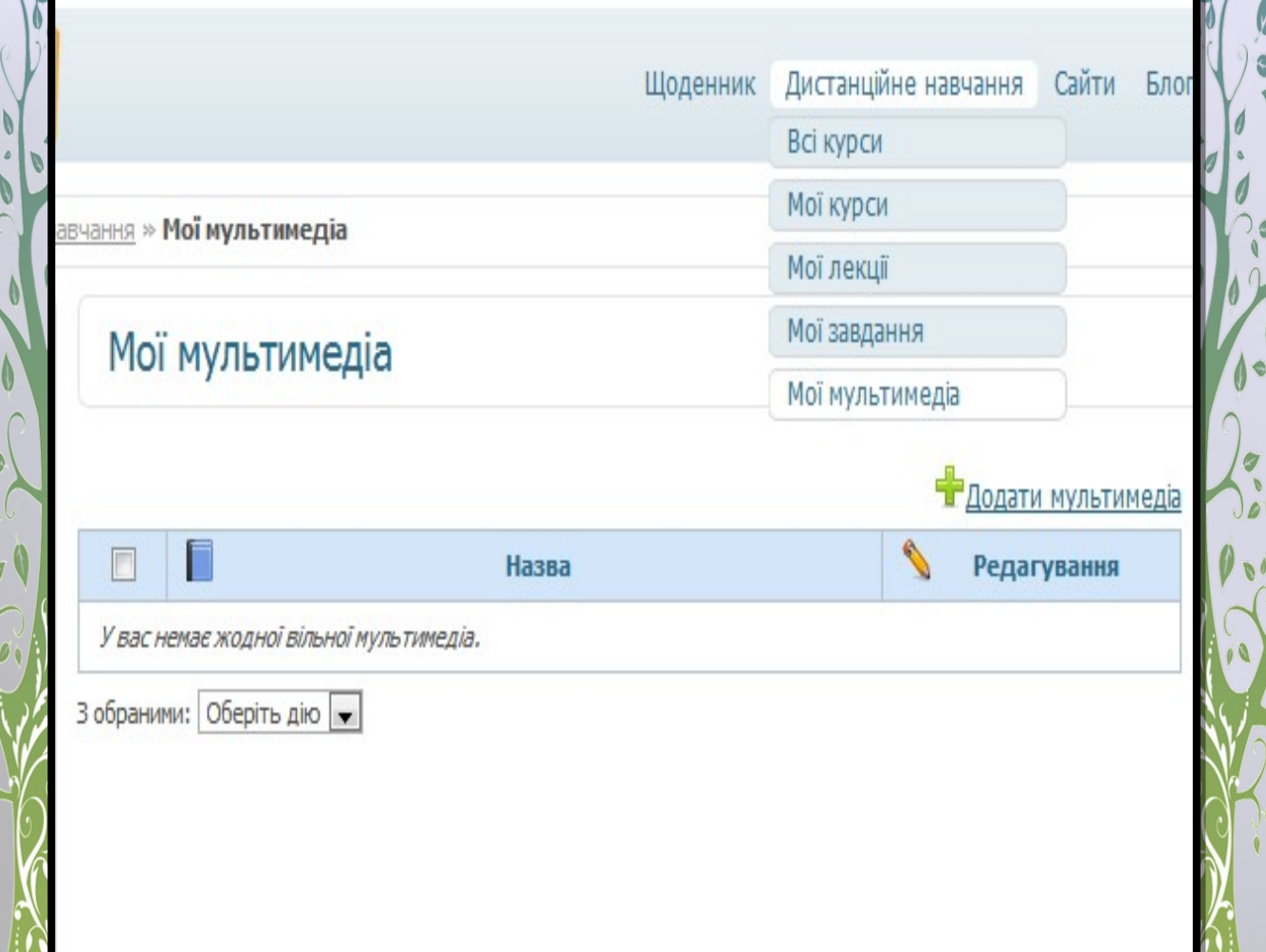

 $\theta$  $\overline{O}$ 

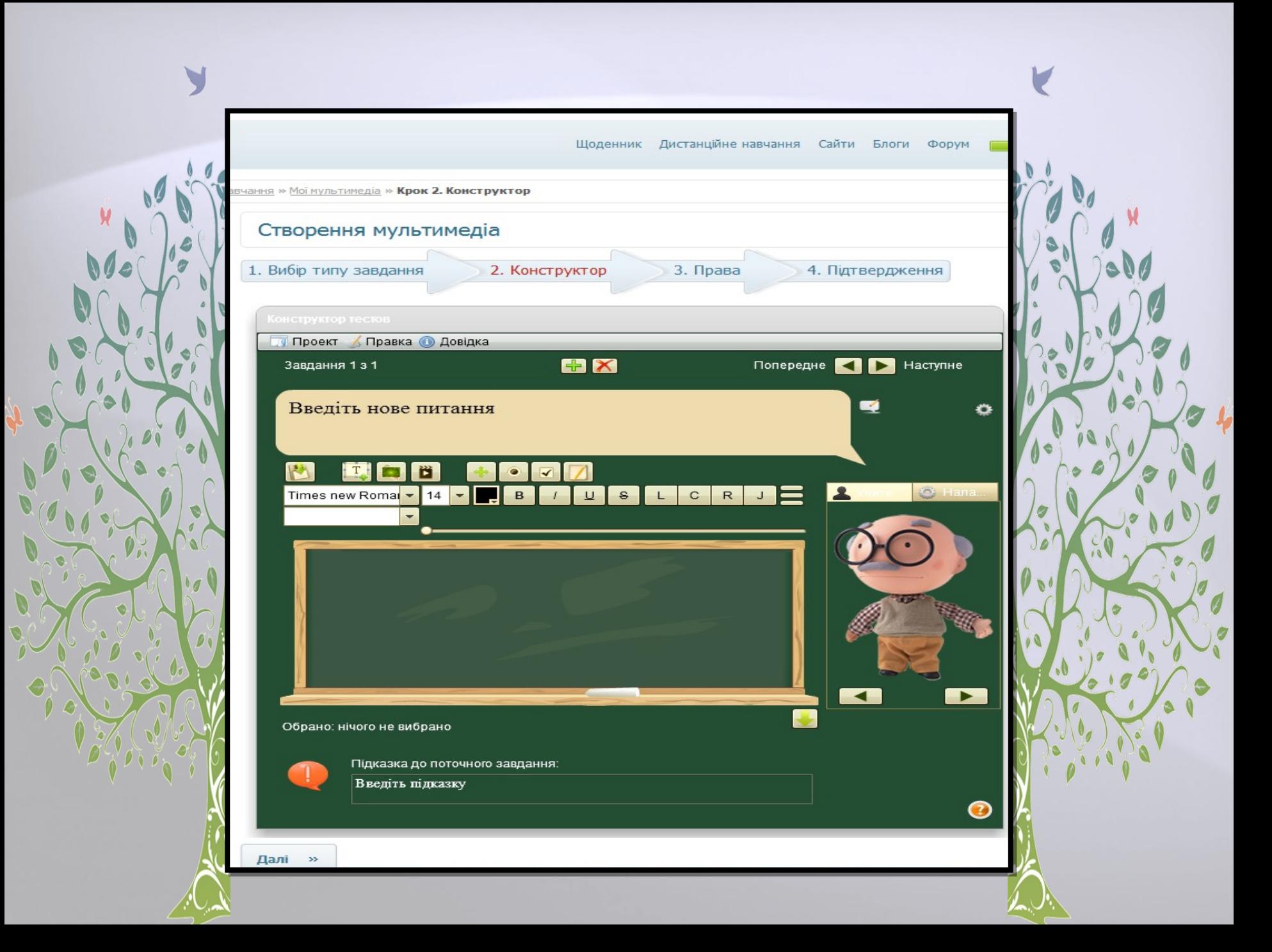

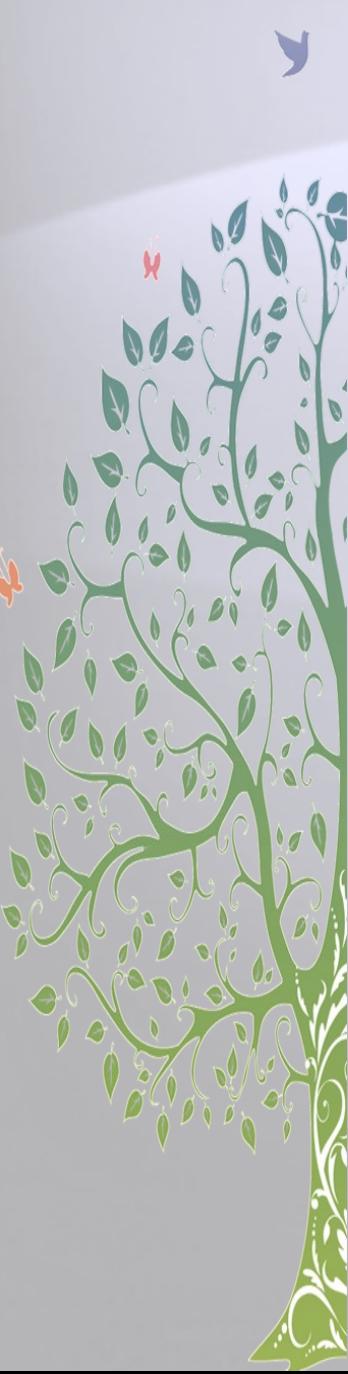

### Формування курсу

#### У Вас є можливість:

- продивлятися всі курси, створенні в системі,
- мати доступ до курсів дистанційного навчання, створених іншими користувачами та не обмежених правами доступу
- створювати, переглядати і редагувати власні курси дистанційного навчання
- викладати створенні Вами курси, контролювати запис учнів на курс
- переглядати і редагувати лекції, які можуть бути додані до курсів дистанційного навчання,
- створювати, переглядати і редагувати завдання, які можуть бути додані до курсу
- створювати, продивлятися і редагувати мультимедіа завдання перед вставкою до лекції

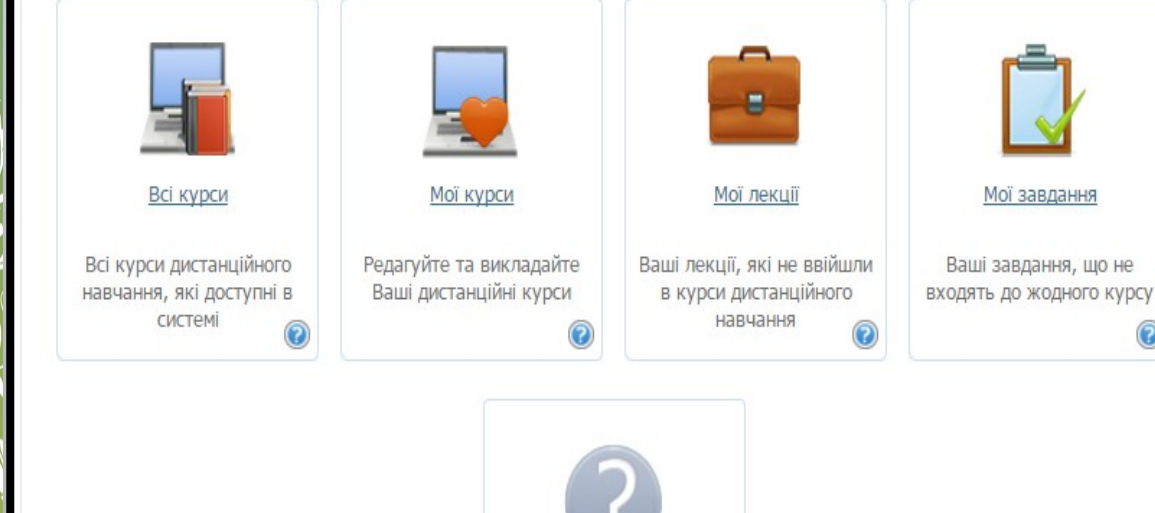

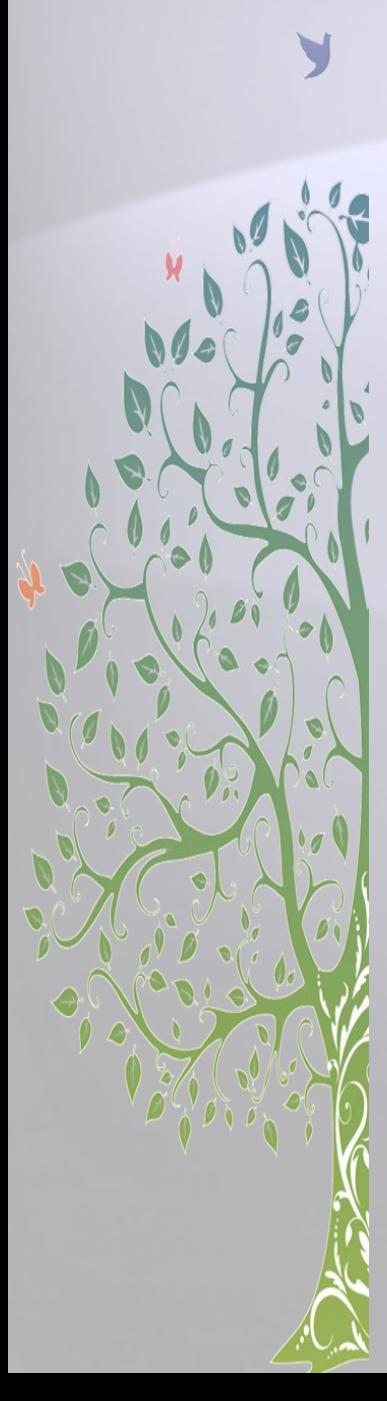

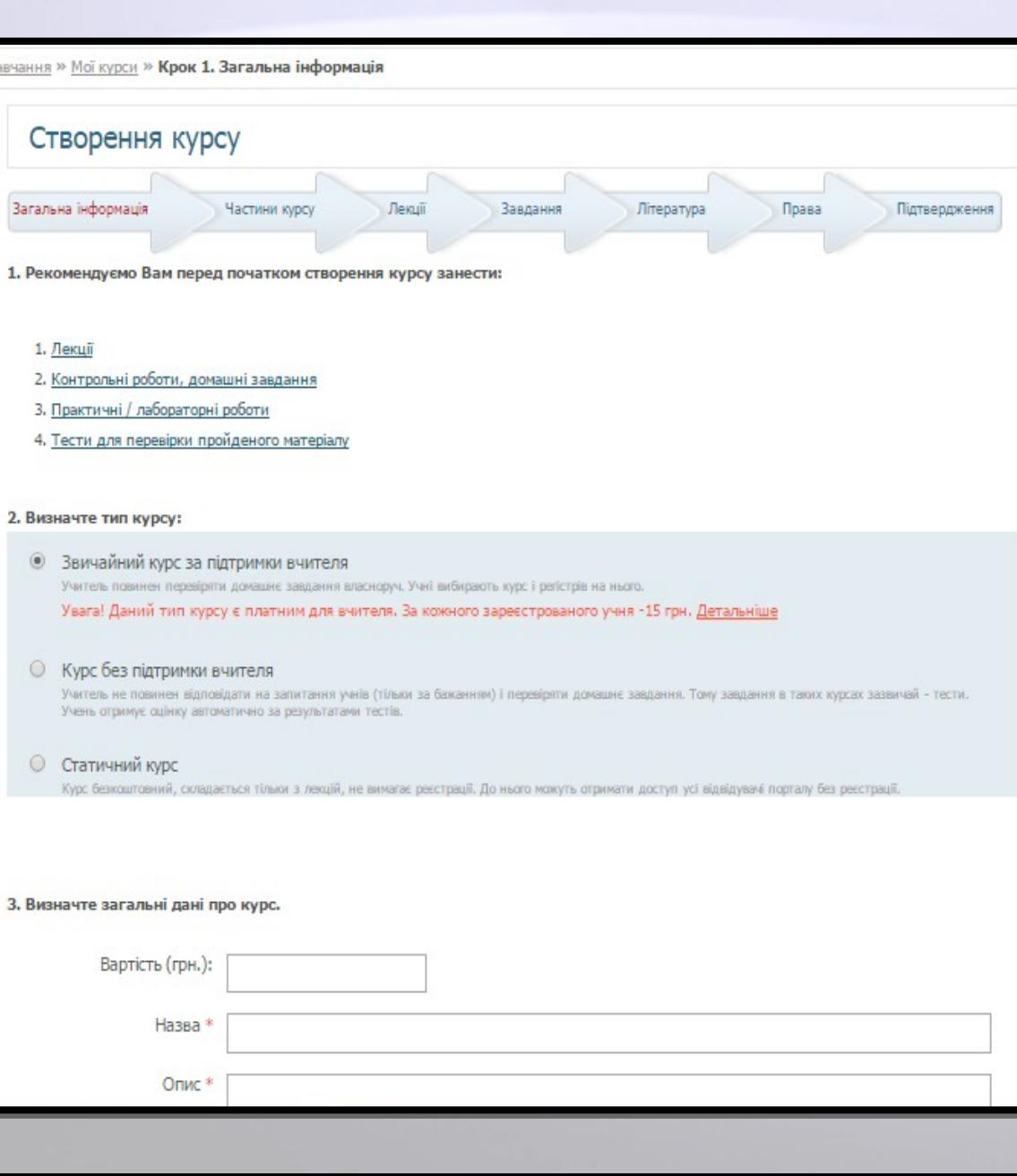

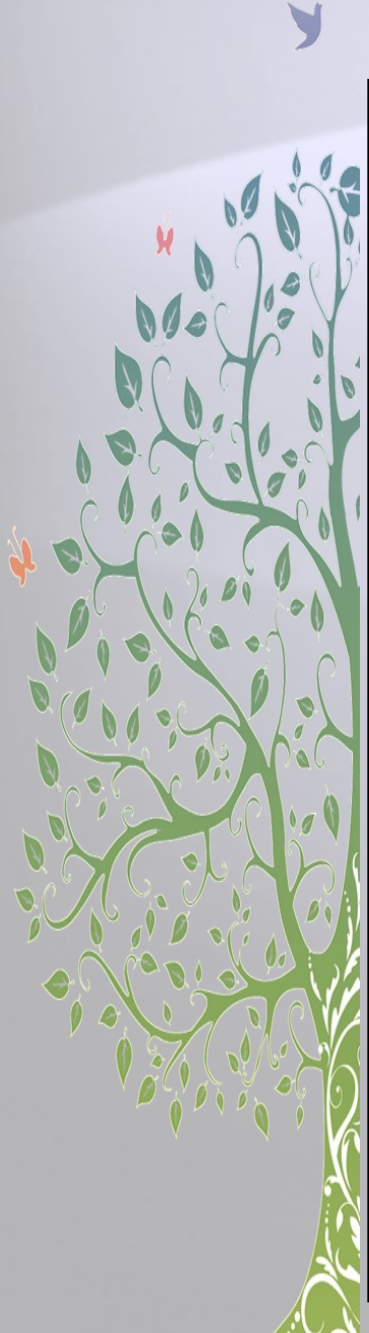

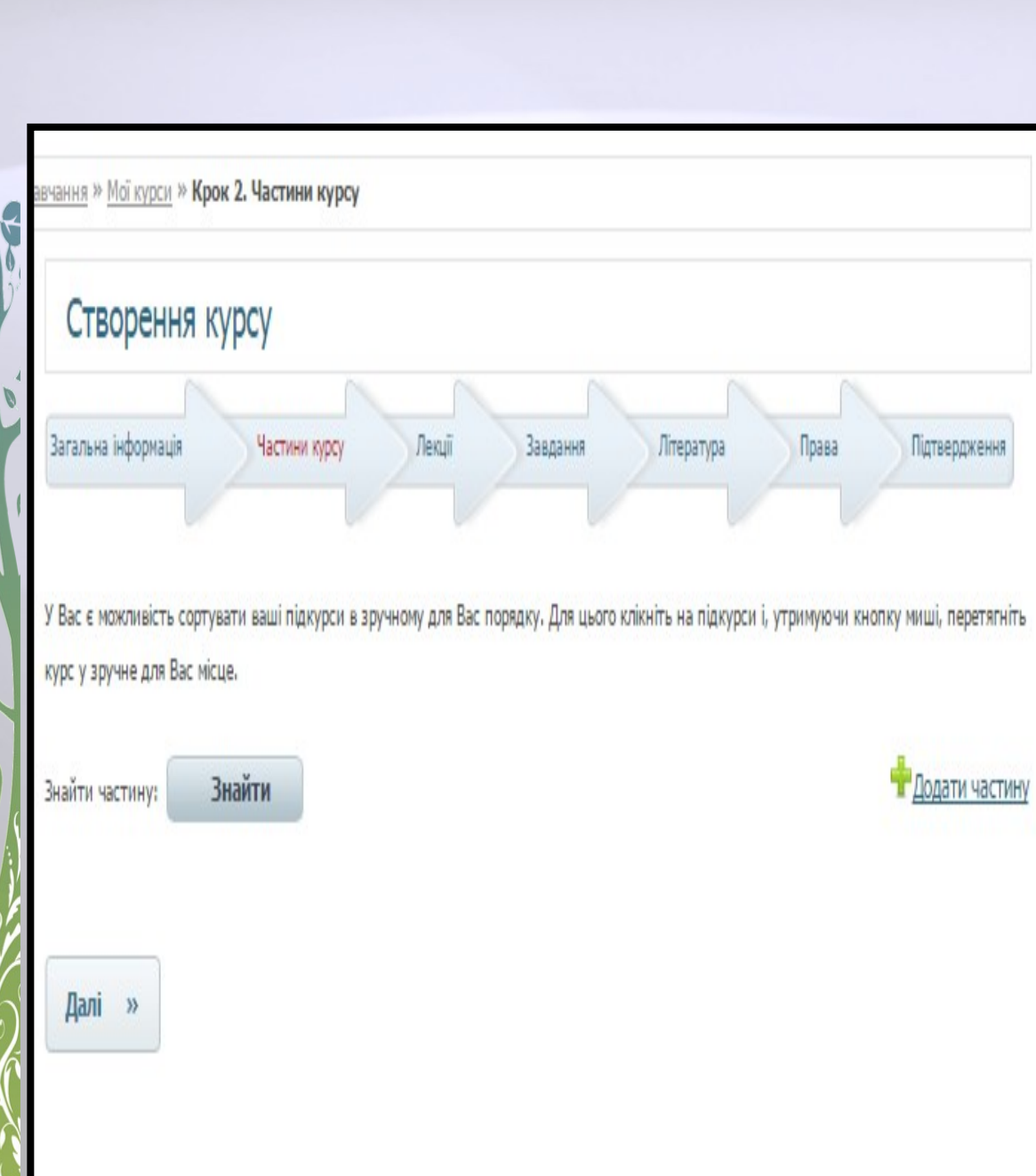

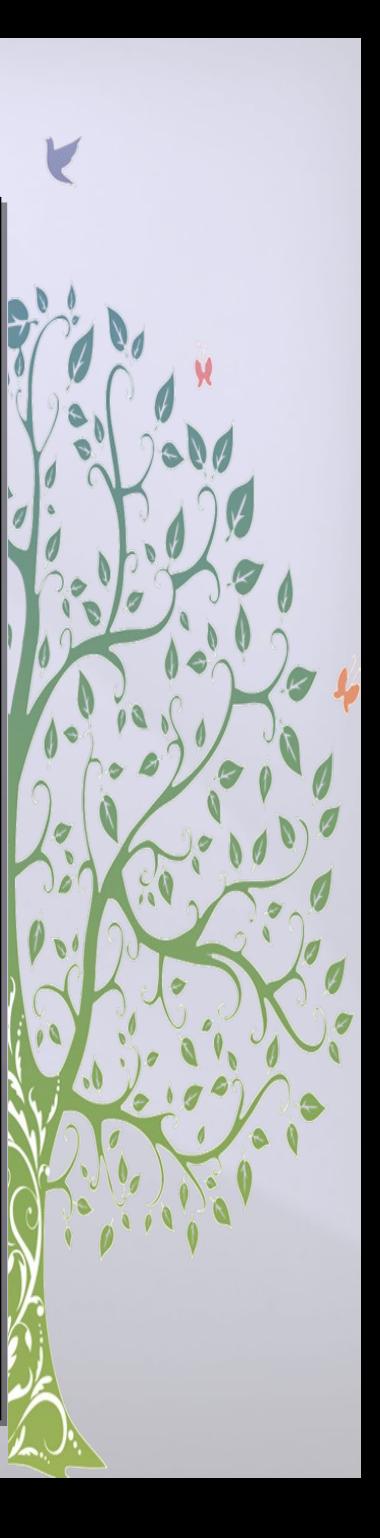

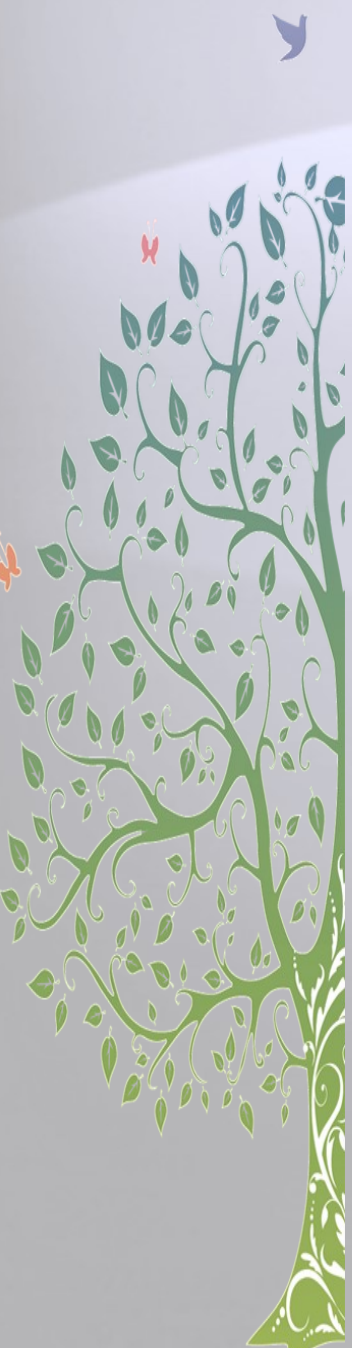

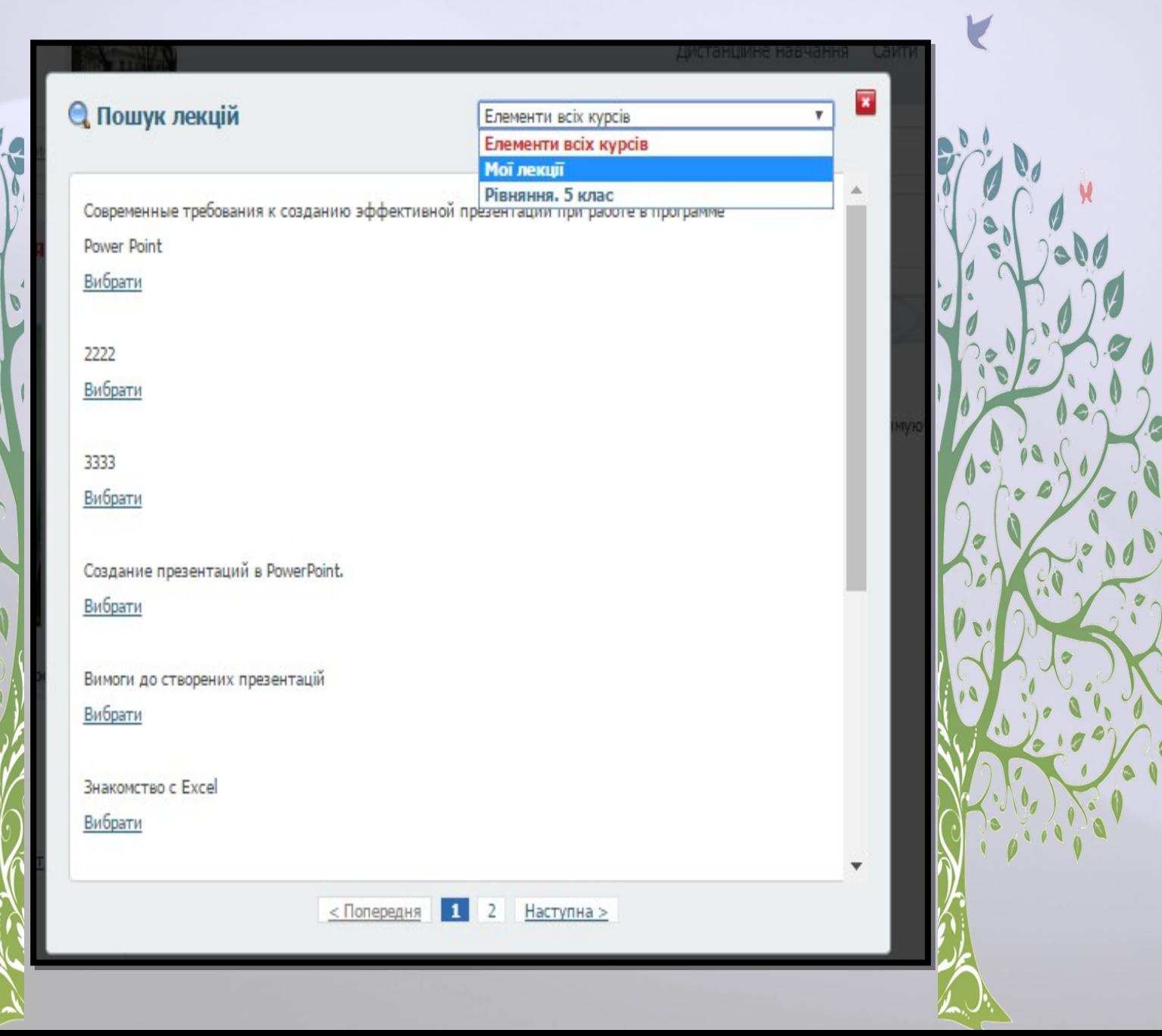

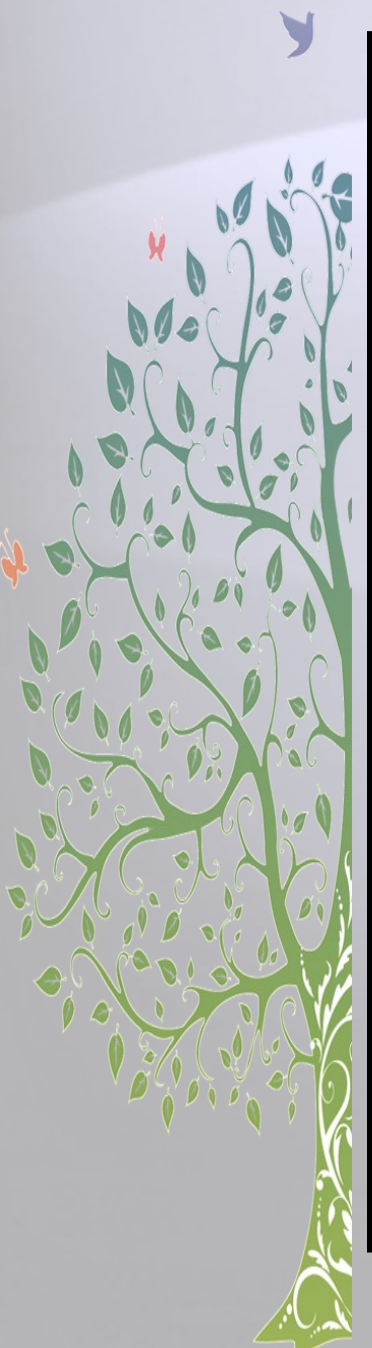

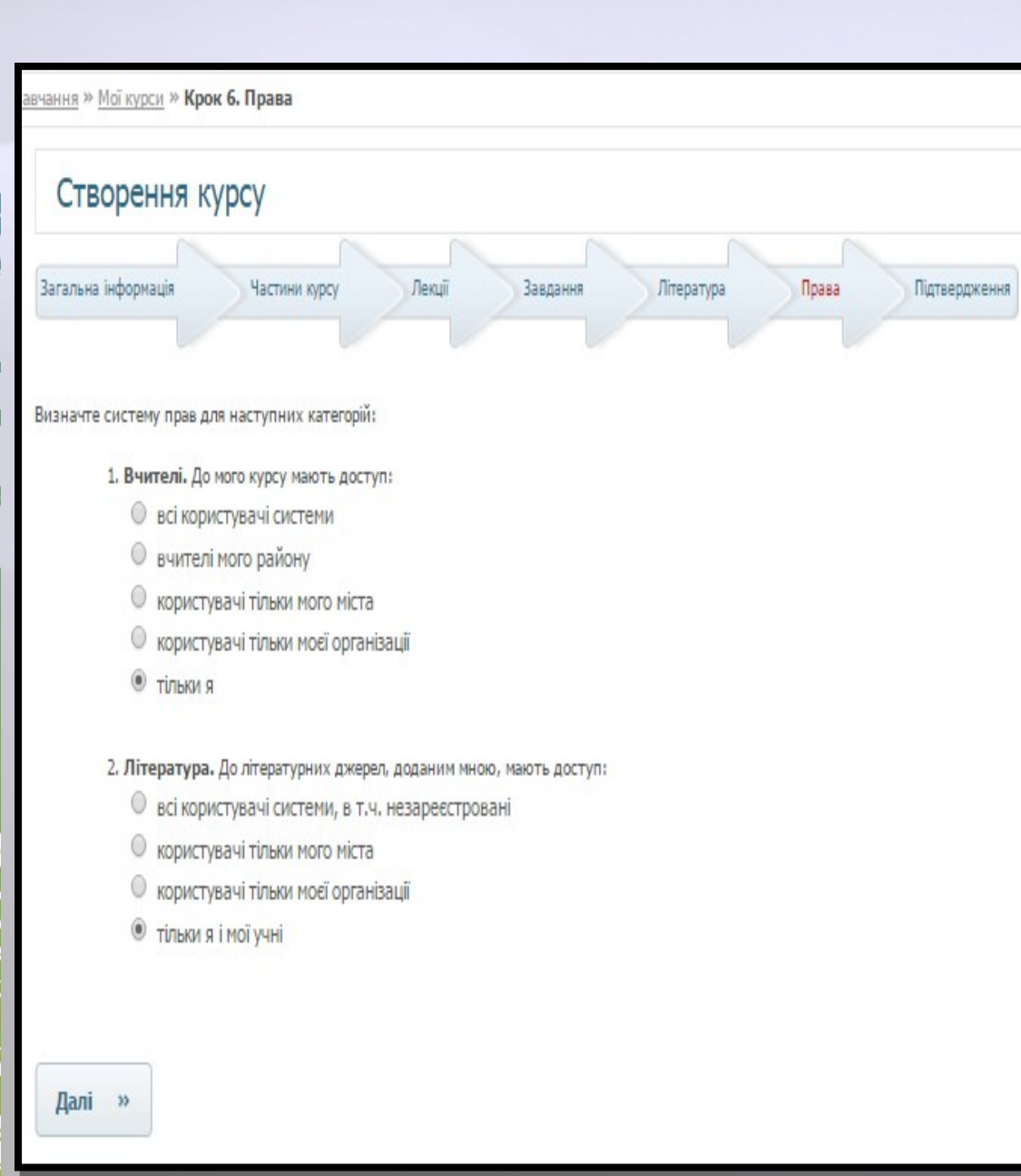

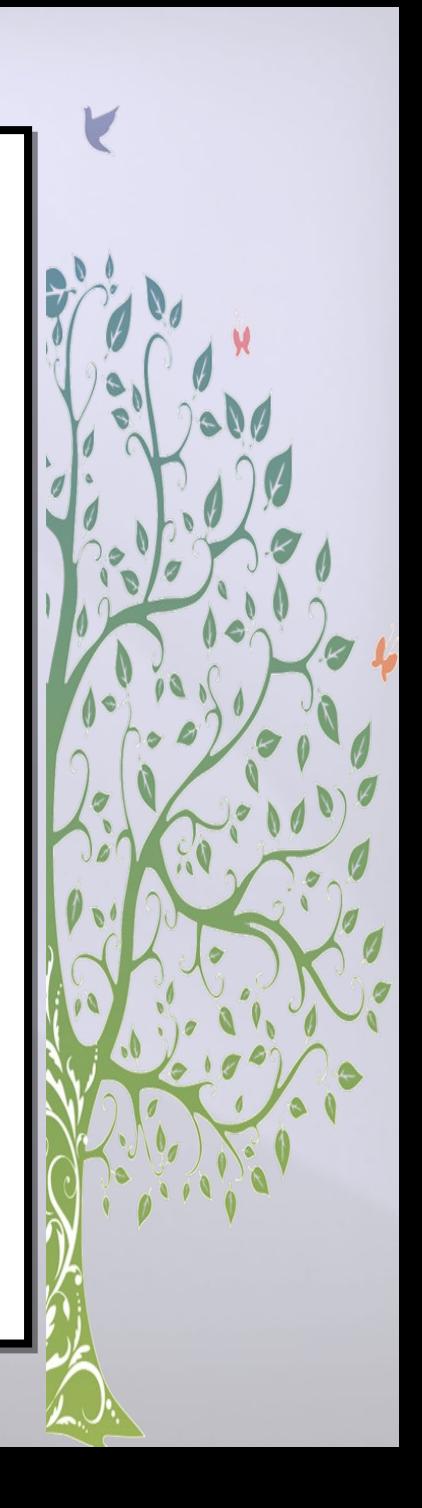

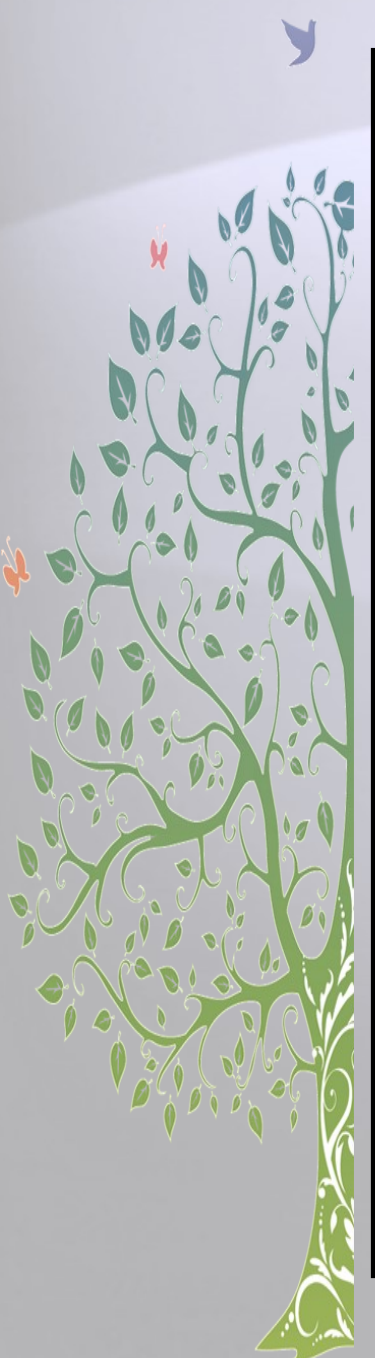

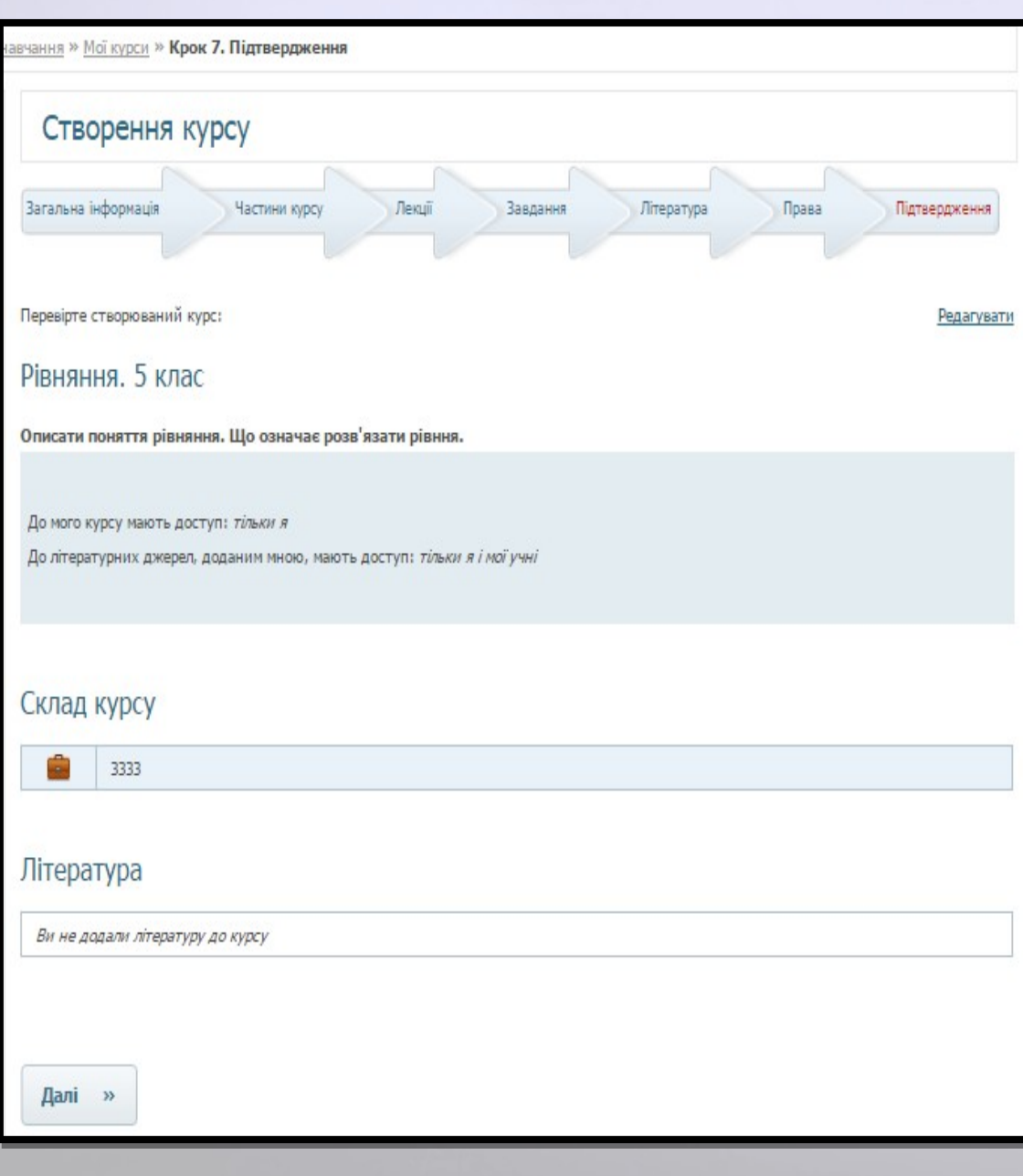

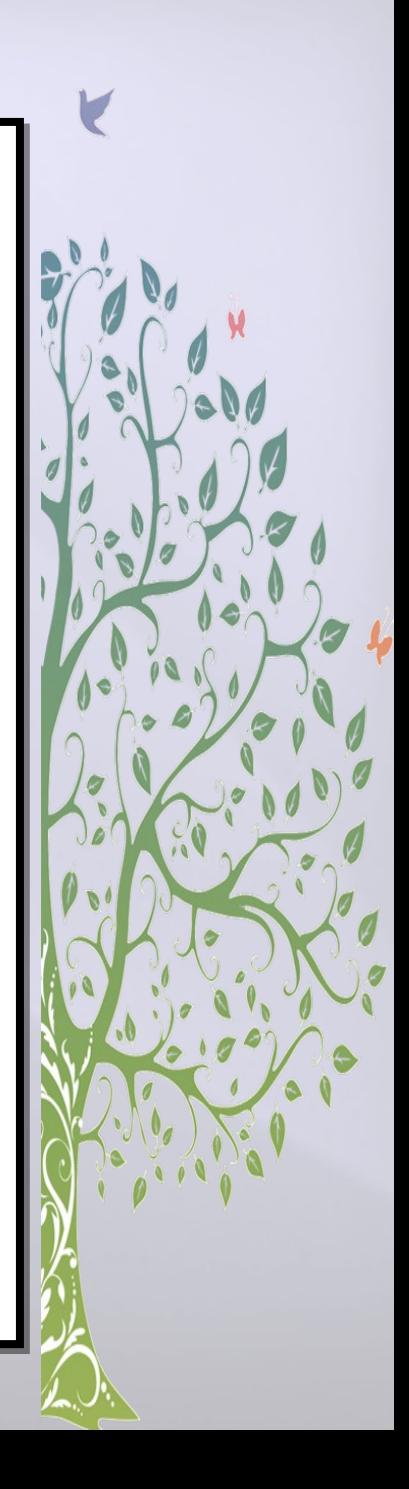

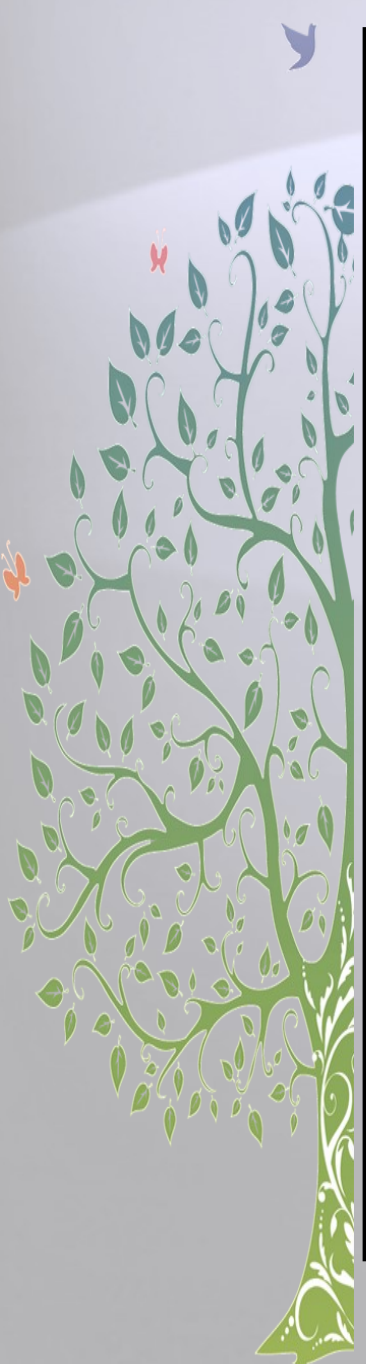

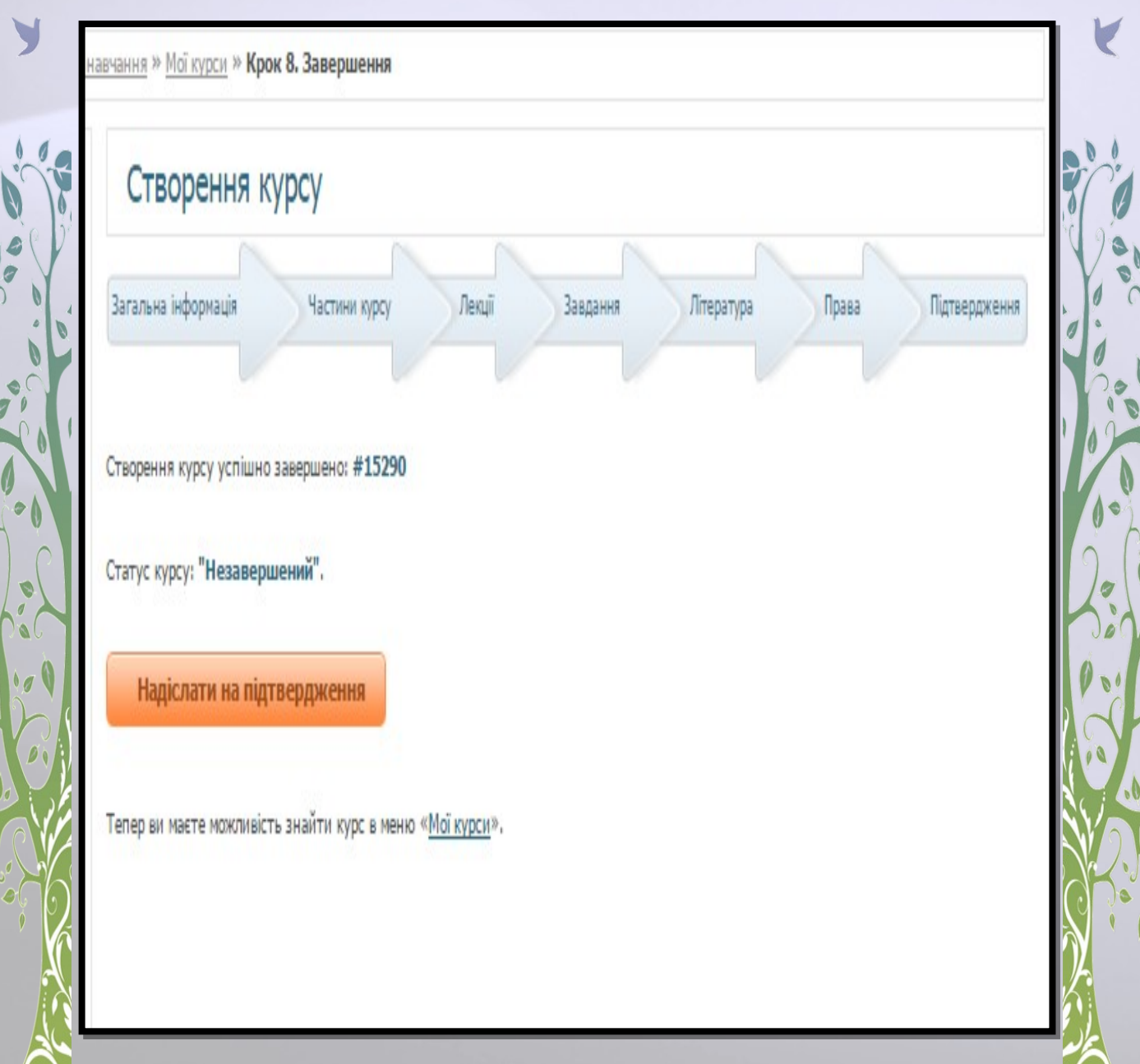

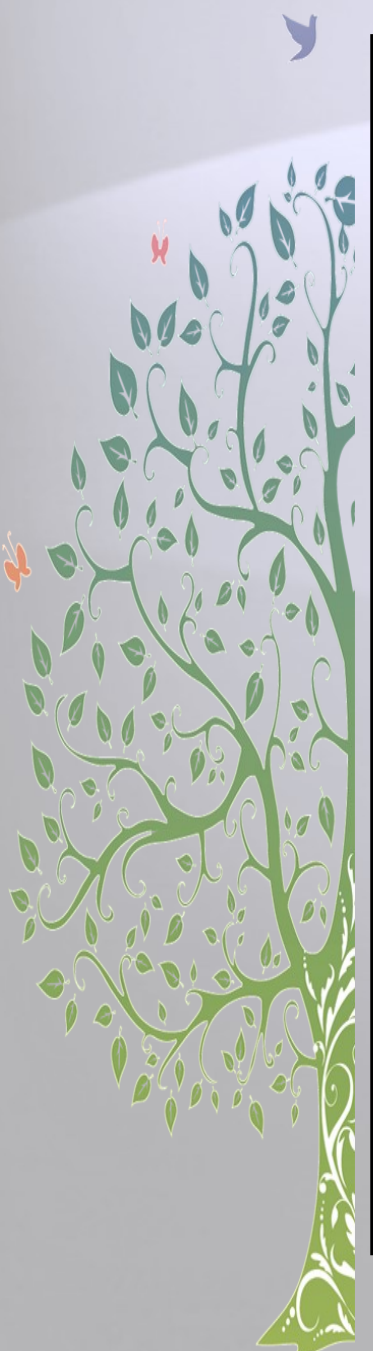

навчання » Мої курси » Крок 8. Завершення Створення курсу Загальна інформація Частини курсу Лекції Завдання Література Права Підтвердження

#### Ваш курс відправлений на розгляд адміністратора. Адміністратор зв'яжеться з Вами як тільки курс буде розглянутий.

Створення курсу успішно завершено: #15290

Статус курсу: "На розгляді".

Після того, як курс пройде перевірку адміністратором, ви отримаєте повідомлення на email.

Тепер ви маєте можливість знайти курс в меню «Мої курси».

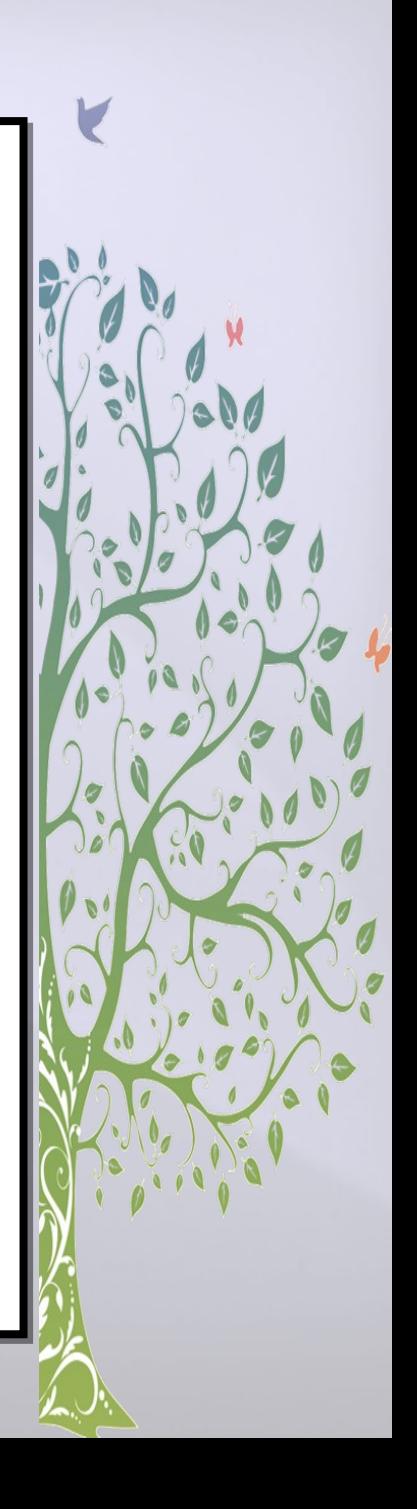

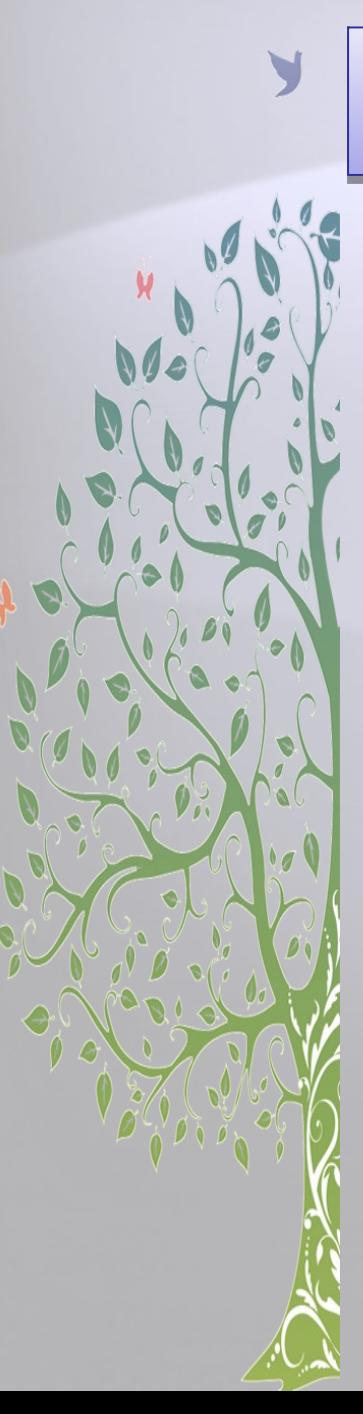

### Вітаємо! Курс створений!

ое обучение » Каталог курсов » Рівняння. 5 клас

#### Рівняння, 5 клас

#### Курс без поддержки учителя

Зарегистрировано учеников: 9

Після цієї теми учні зможуть: - описати поняття рівняння, пояснювати, що означає розв'язати рівняння; - опанують правила знаходження невідомих компонентів дій; - розв'язувати найпростіші рівняння; - розв'язувати рівняння, де компонент дії містить вираз; - розв'язувати елементарні рівняння з декількома коренями та рівняння, які не мають коренів; - використовувати рівняння для розв'язку деяких нескладних задач.

#### Лекций (6) **В** Заданий (9)

#### Лекция Рівняння. Урок 1

- навчитися описувати поняття рівняння, розв'язку рівняння, кореня рівняння; використовувати правила знаходження невідомих компонентів дій для розв'язку елементарних рівнянь.

#### $\sqrt{\ }$  Tect

#### Задание Рівняння. Урок 1. Тести

Виконавши тест ви перевірите рівень засвоєння матеріалу уроку 1.

#### 7 Практическая работа

Задание Розв'язування рівнянь. Урок 1. Тренувальні вправи.

Розв'яжіть рівняння